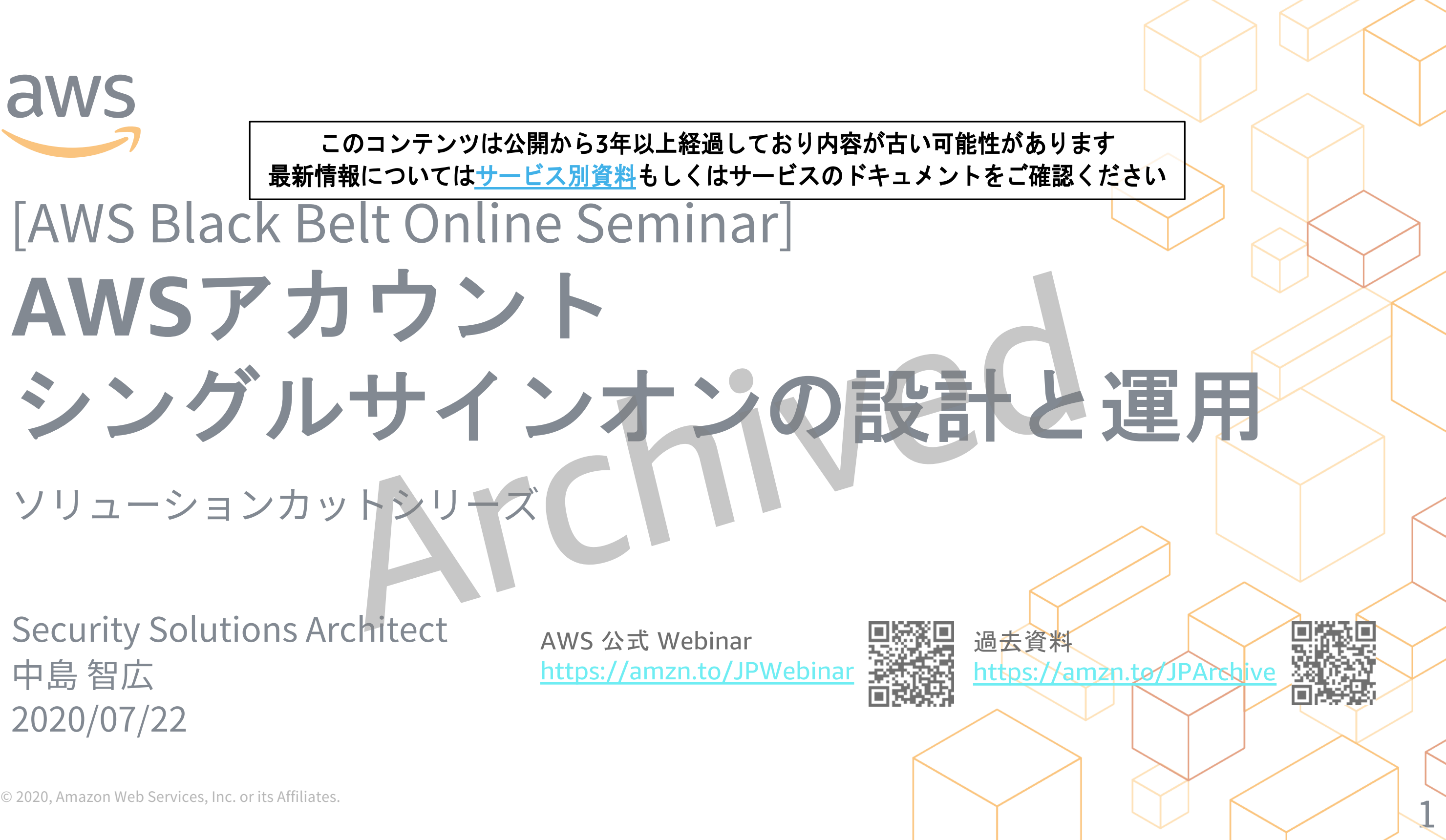

AWS 公式 Webinar <https://amzn.to/JPWebinar>

Security Solutions Architect 中島 智広 2020/07/22

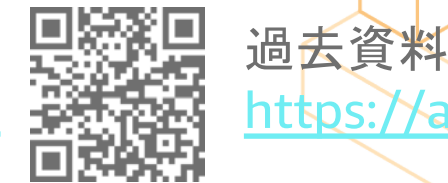

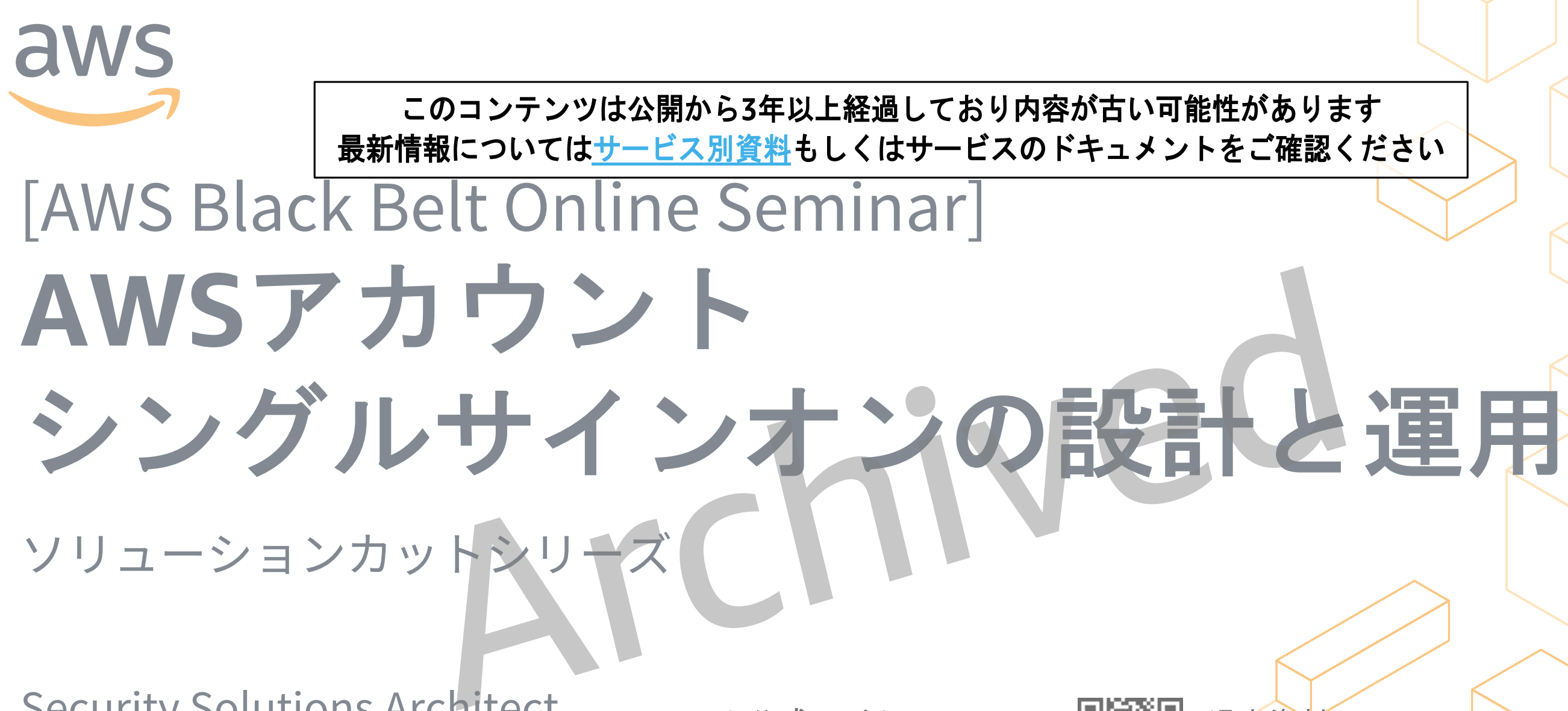

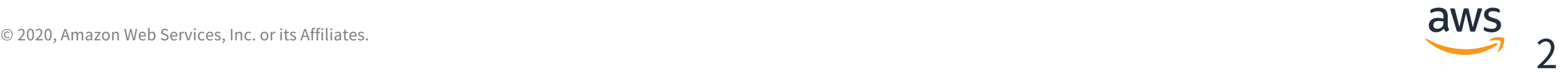

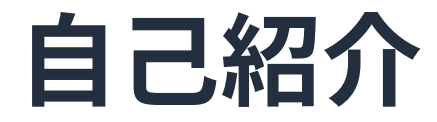

### 中島 智広(Tomohiro Nakashima)

**AWS Security Solutions Architect** 

**好きなAWSサービス** AWS Single Sign-On(SSO)

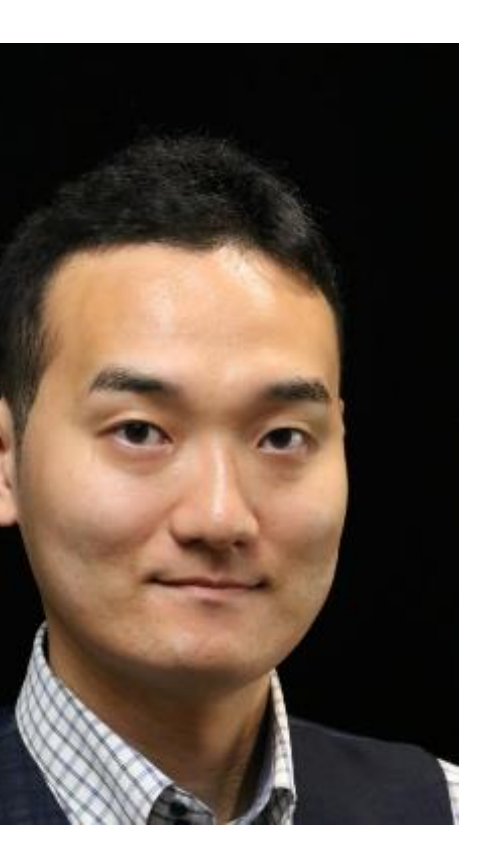

お客様のセキュリティの取り組みを AWSアーキテクチャの視点からご⽀援

### **AWSBlackBeltOnlineSeminarとは**

**「サービス別」「ソリューション別」「業種別」のそれぞれのテーマに分かれて、アマゾ ン ウェブ サービス ジャパン株式会社が主催するオンラインセミナーシリーズです。**

**質問を投げることができます!**

- 書き込んだ質問は、主催者にしか⾒えません
- 今後のロードマップに関するご質問は お答えできませんのでご了承下さい

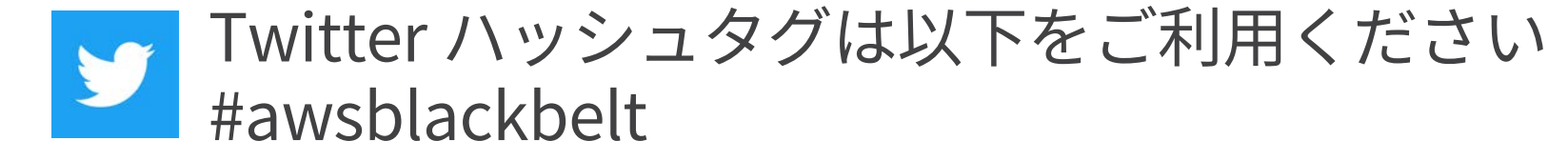

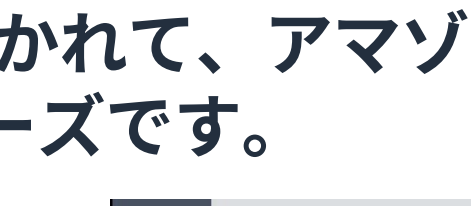

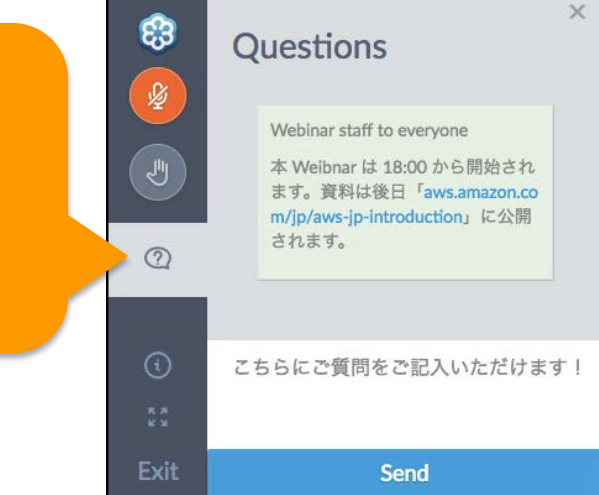

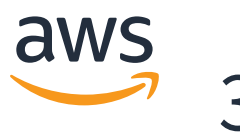

① 吹き出しをクリック ② 質問を入力 ③ Sendをクリック

- 本資料では2020年7⽉22⽇時点のサービス内容および価格についてご説明しています。最新の 情報はAWS公式ウェブサイト(http://aws.amazon.com)にてご確認ください。
- 資料作成には⼗分注意しておりますが、資料内の価格とAWS公式ウェブサイト記載の価格に 相違があった場合、AWS公式ウェブサイトの価格を優先とさせていただきます。
- 価格は税抜表記となっています。⽇本居住者のお客様には別途消費税をご請求させていただ きます。
- AWS does not offer binding price quotes. AWS pricing is publicly available and is subject to change in accordance with the AWS Customer Agreement available at http://aws.amazon.com/agreement/. Any pricing information included in this document is provided only as an estimate of usage charges for AWS services based on certain information that you have provided. Monthly charges will be based on your actual use of AWS services, and may vary from the estimates provided.

© 2020, Amazon Web Services, Inc. or its Affiliates.

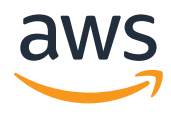

## **内容についての注意点**

**本セミナーの概要**

AWSアカウントに、IAMユーザーを作成しログインする代わりに、IDプロバイダー (IdP)を使⽤しシングルサインオンすることができます。

このようなシングルサインオンの構成には、AWS Single Sign-On(SSO)や、Active Directory Federation Services(ADFS)、外部サービスとの連携など、複数のデザイ ンパターンがあります。

運用をふまえながらシングルサインオンを構成する勘所を解説します。

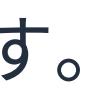

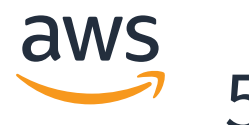

これは、組織に独⾃のID基盤がある場合や、複数のAWSアカウントを使⽤している 場合に便利です。

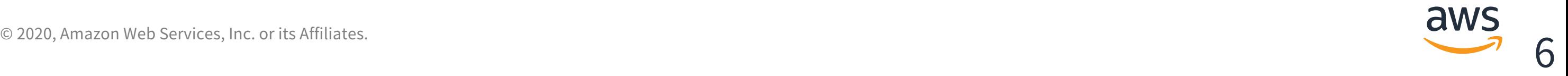

### **Agenda**

- 1. マルチアカウントのアイデンティティ管理
- 2. AWSにおけるシングルサインオン
- 3. AWS Single Sign-On(SSO)
- 4. シングルサインオン設計のポイント
- 5. シングルサインオン運用のポイント
- 6. まとめ

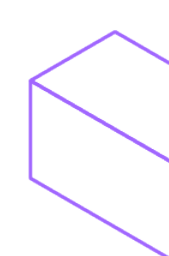

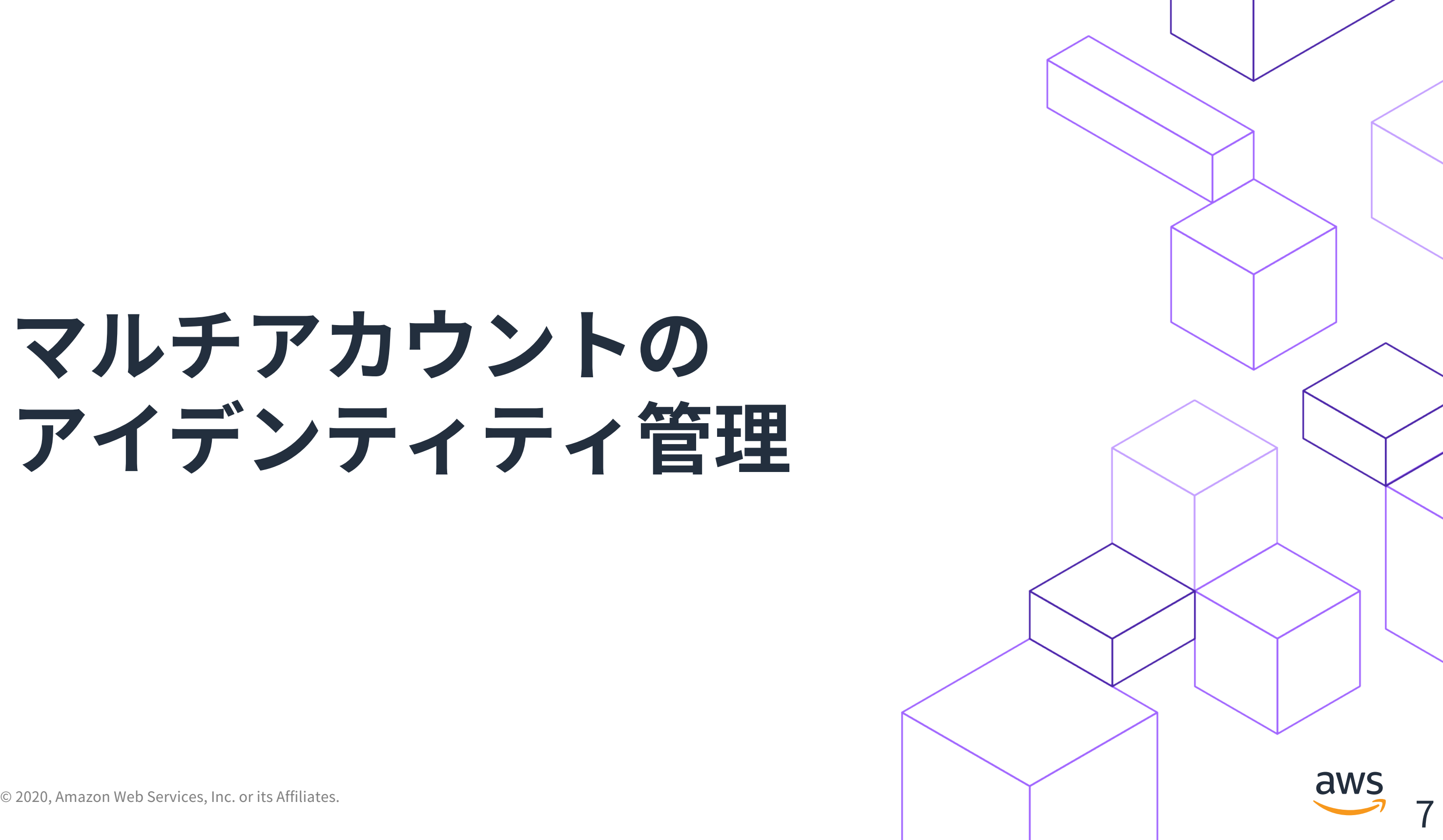

# **マルチアカウントの** アイデンティティ管理

**マルチアカウントではアイデンティティ管理が課題に**

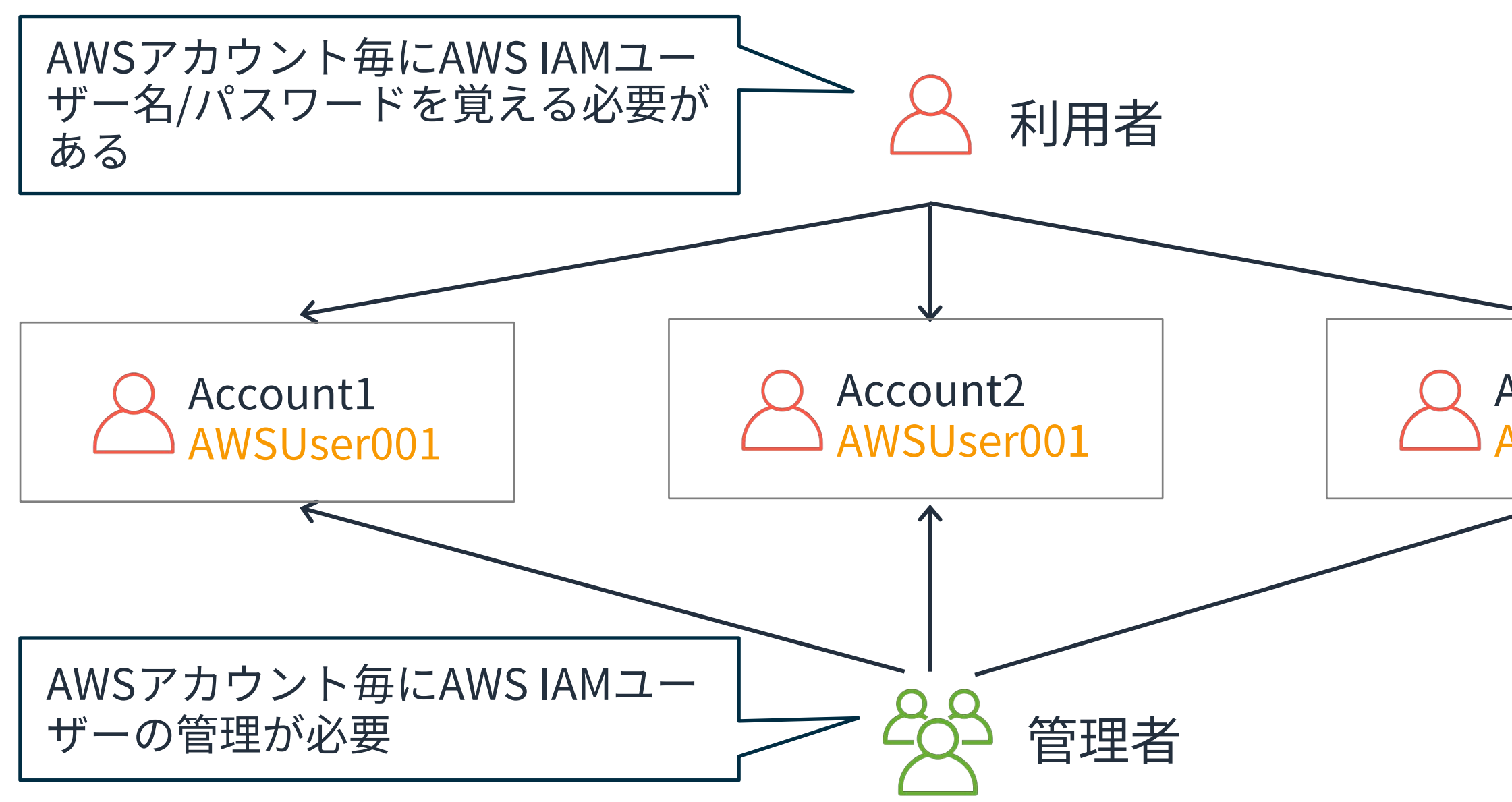

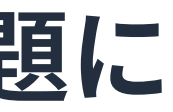

### Account3 AWSUser001

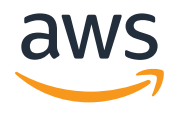

### 統合されたIDを利用することで利用と管理がシンプルに

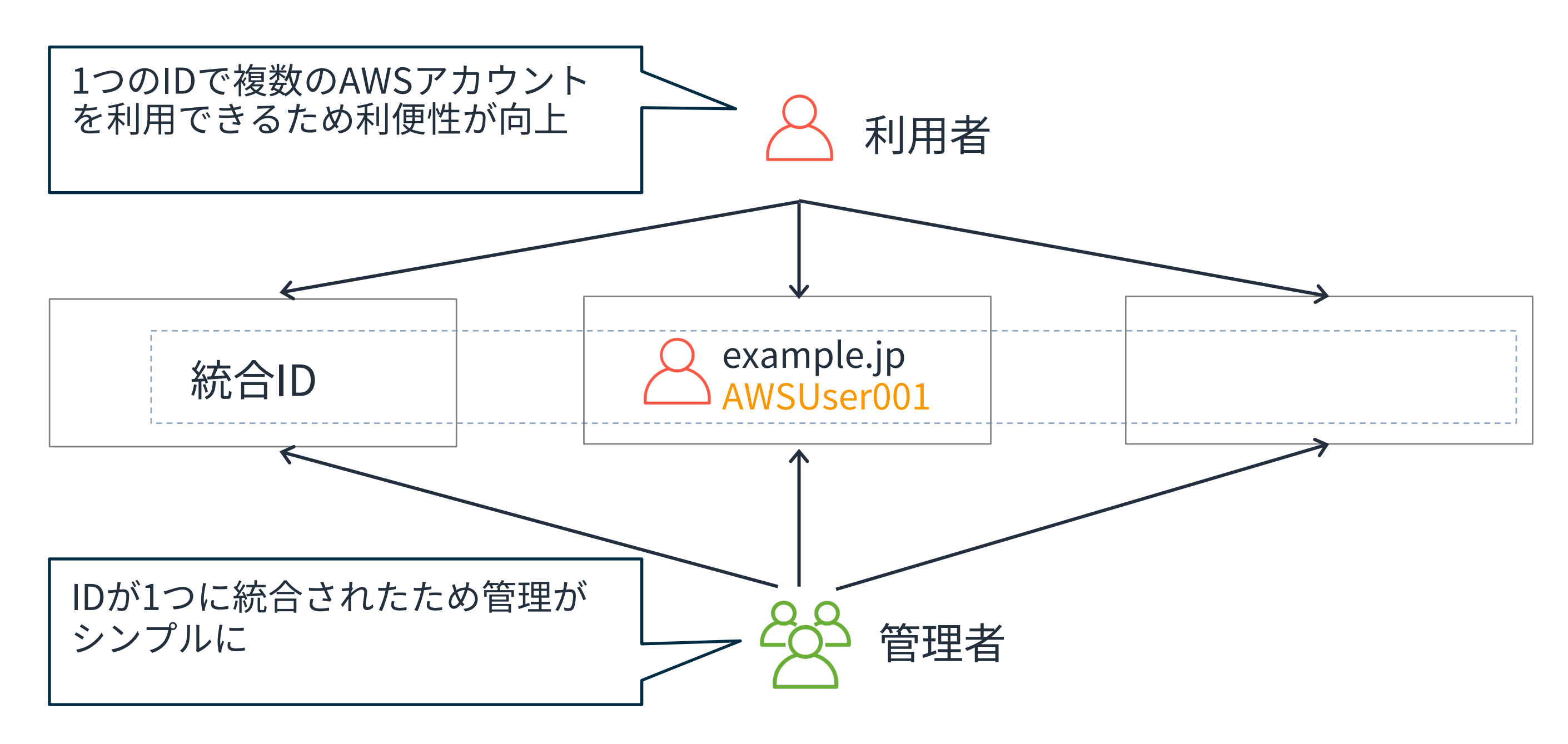

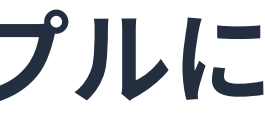

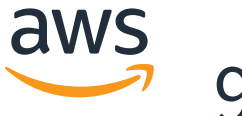

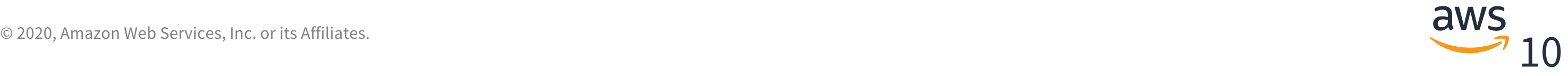

# **Terminology**

シングルサインオンを実現する⽅式のひとつ、ひとつの組織(管理ドメイン)を超 えて他の管理ドメインのサービスにもログインできるようにする処理のこと、 SAMLなどの標準技術を適用して実現することが多い

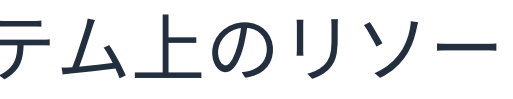

### **シングルサインオン**

一度のユーザ認証処理によって、独立した複数のソフトウェアシステム上のリソー スが利用可能になる特性

### **IDフェデレーション**

**ID**フェデレーションはパスポートのようなもの

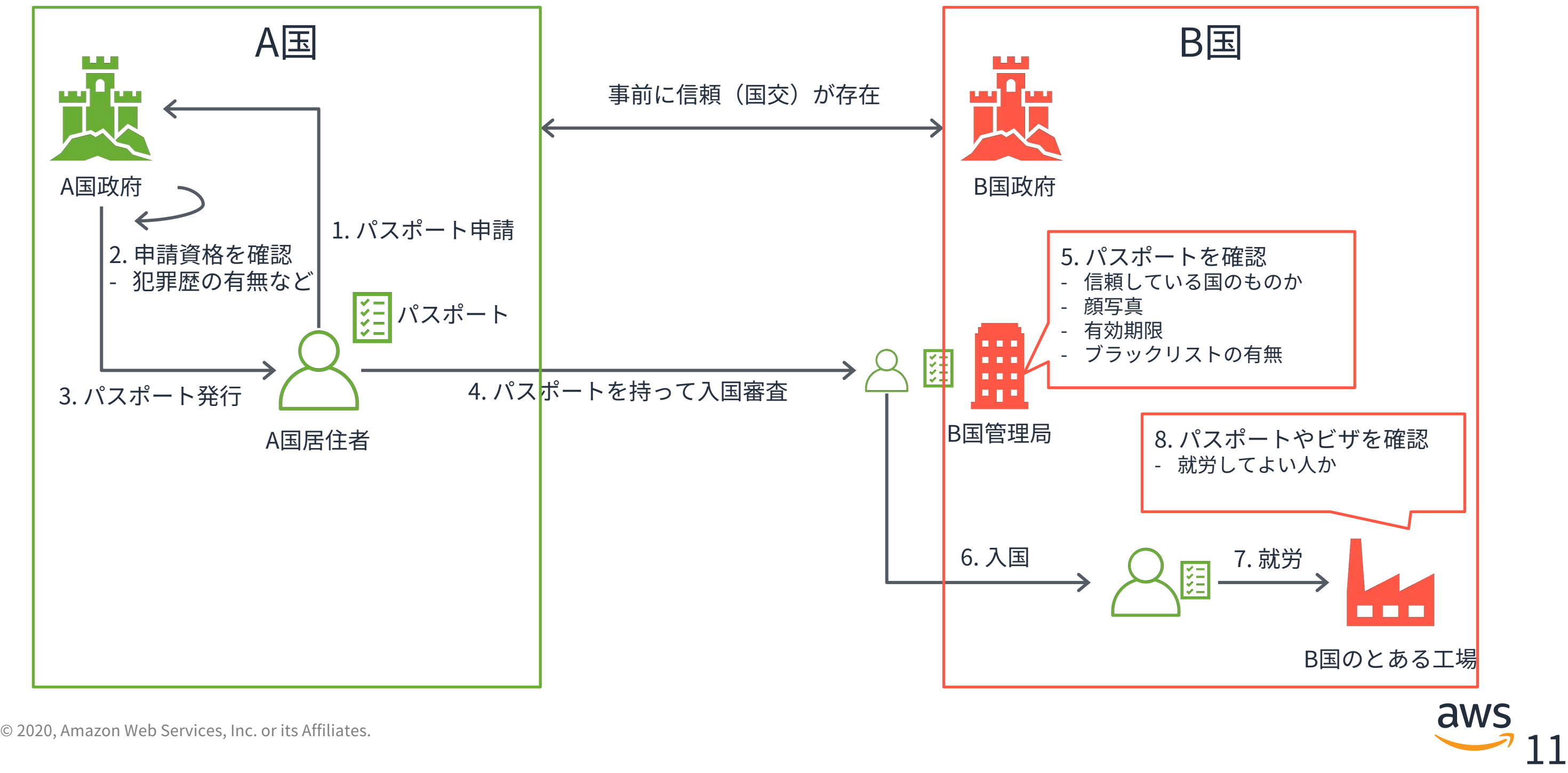

**ID**フェデレーションはパスポートのようなもの

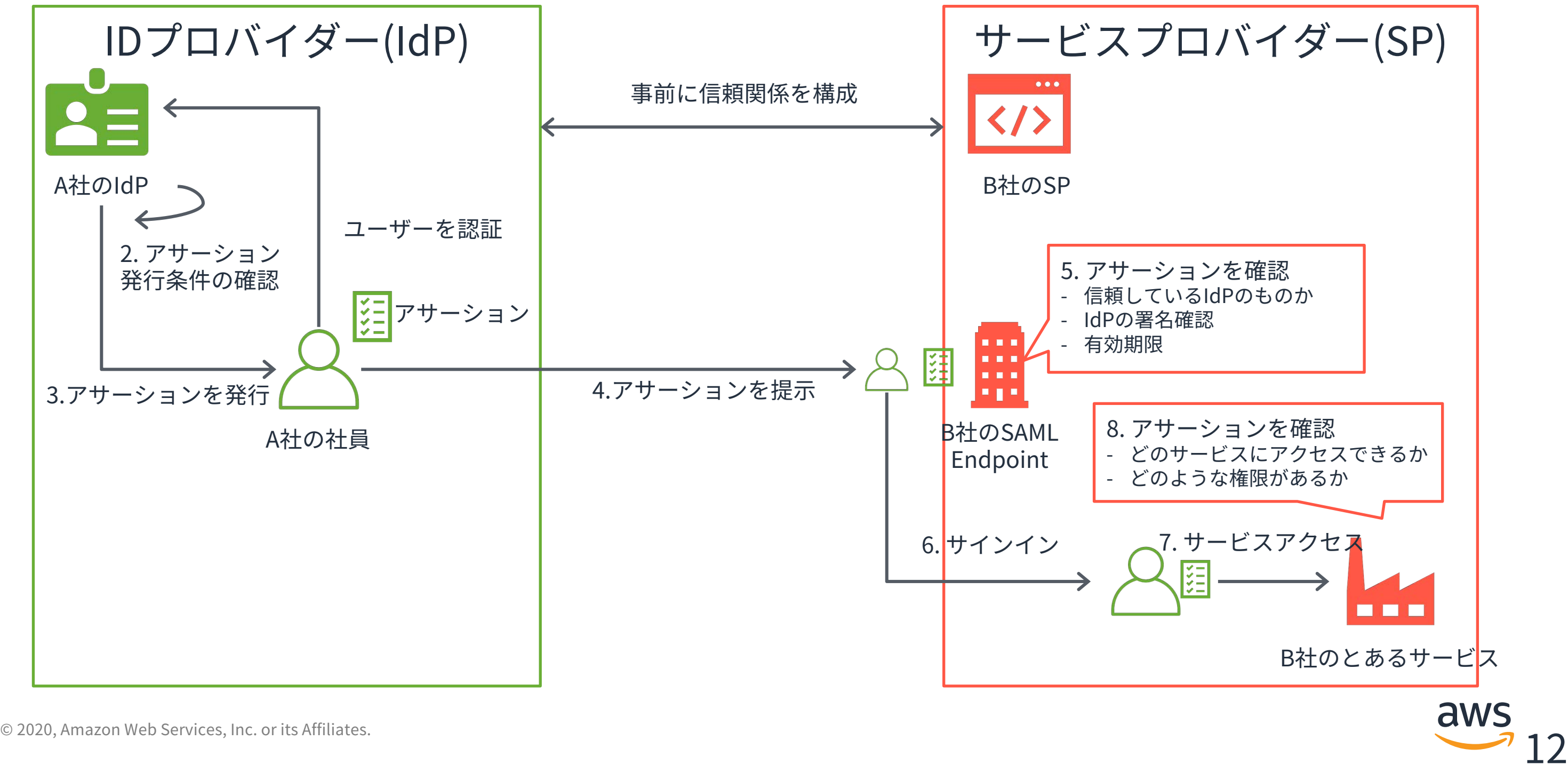

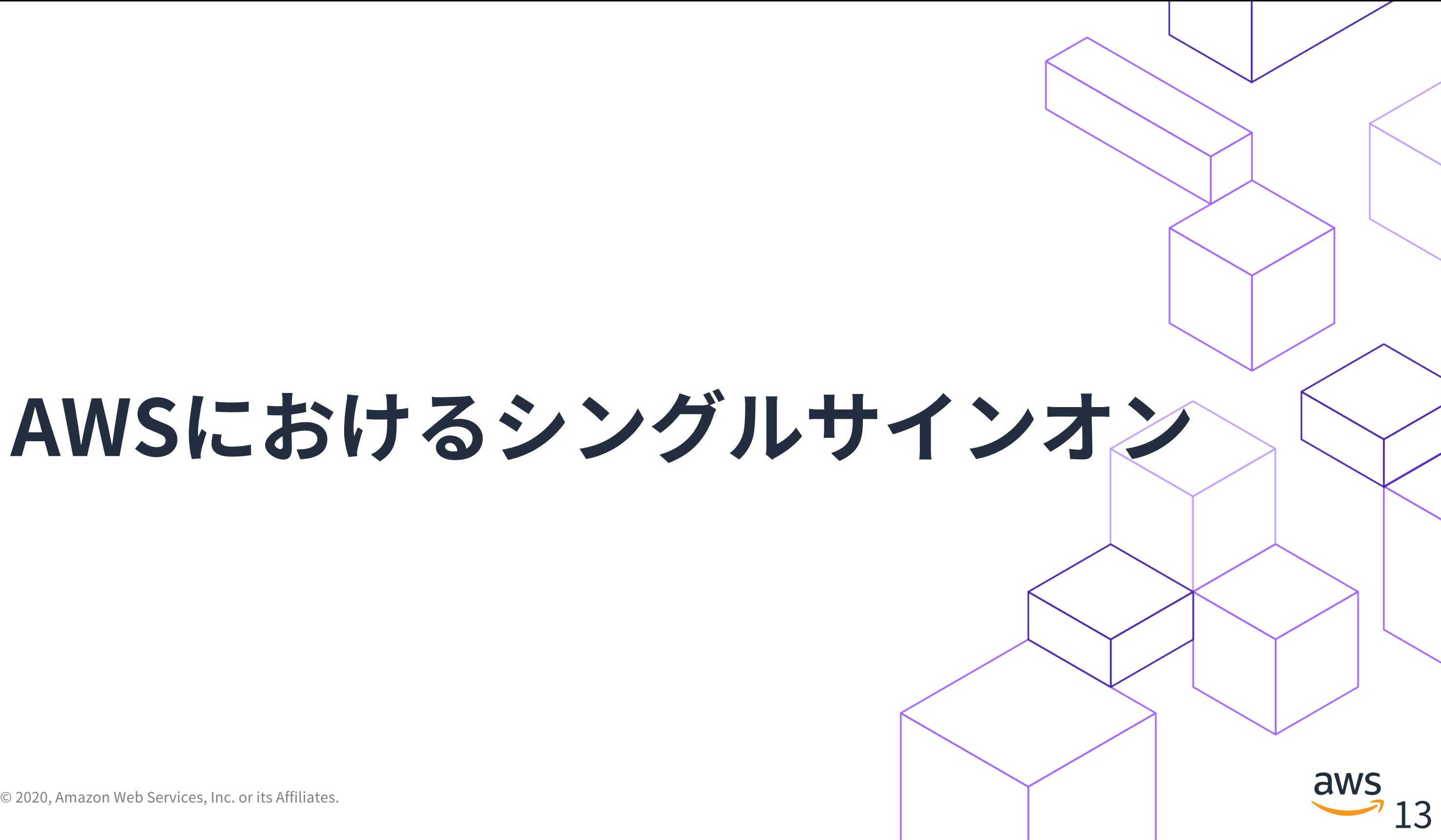

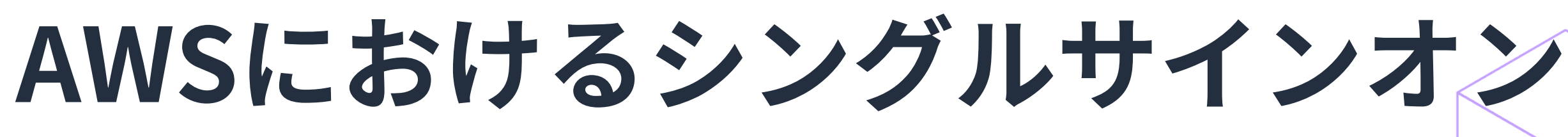

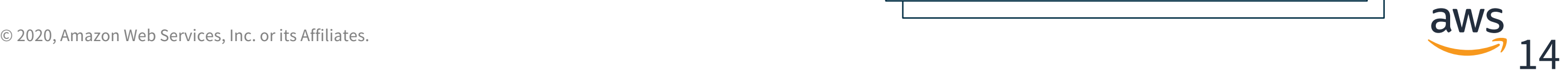

### **AWSアカウントにおけるシングルサインオン**

- SAMLやOIDCを⽤いたIDフェデレーションをサポート
- 外部のアイデンティティに、IAMロールのセッションを⽤いてAWSリソースへの アクセスを可能とする

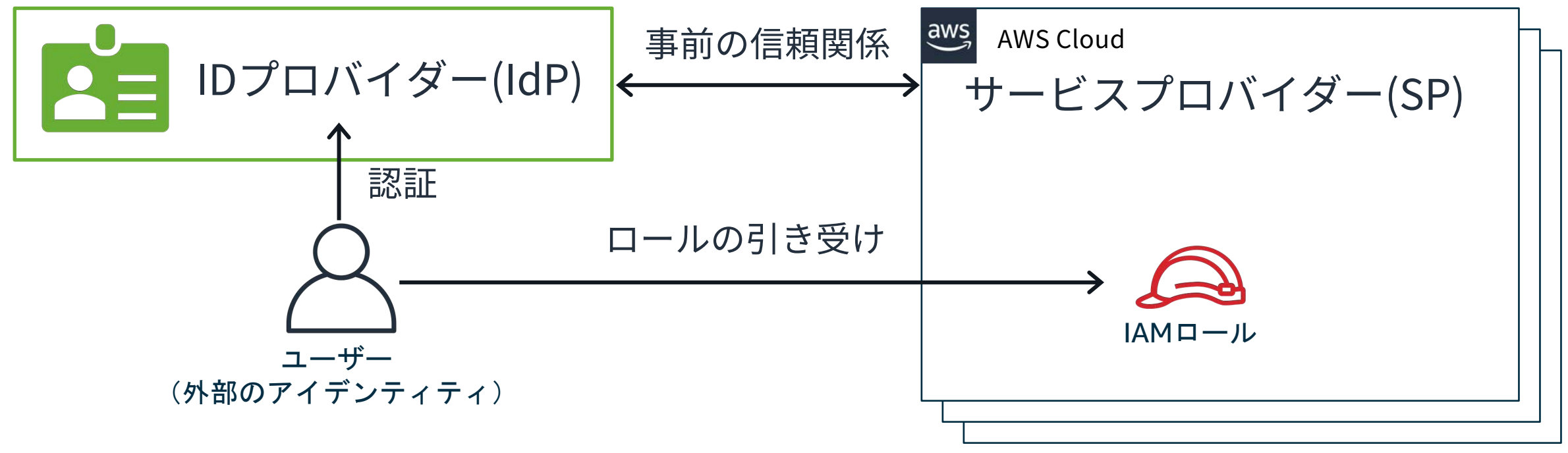

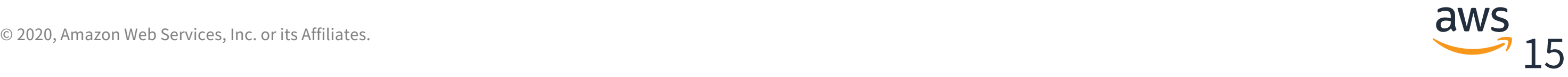

### **IDフェデレーション withSAML**

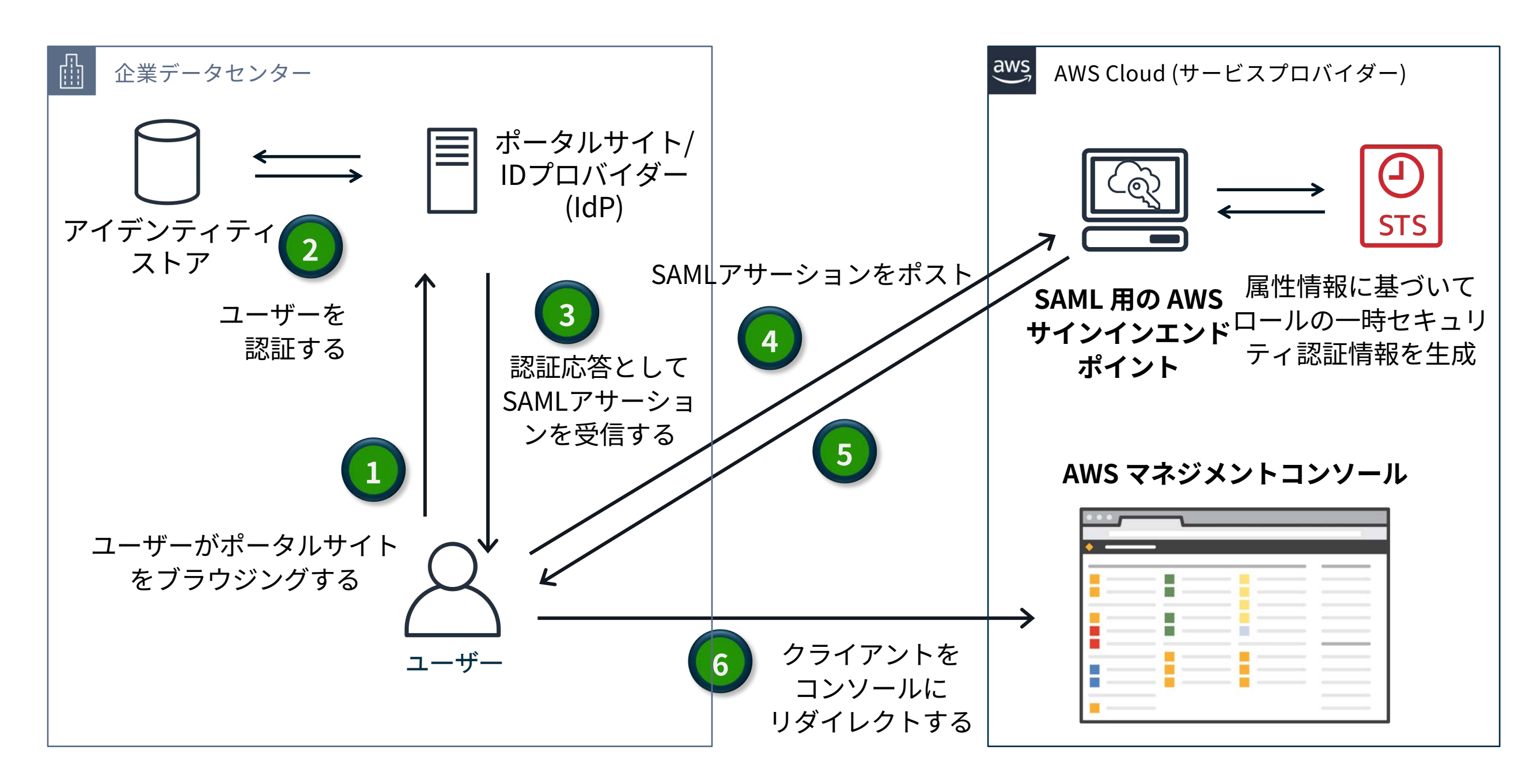

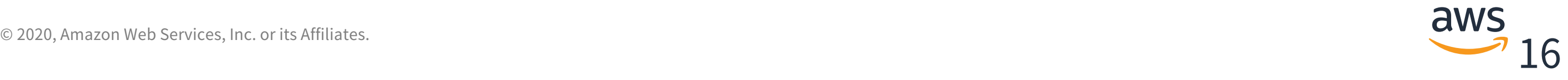

### **IDフェデレーションの構成に必要なタスク**

### アイデンティティストア

• IDプロバイダー(IdP)向け被参照設定(サービスアカウントの作成など)

### IDプロバイダー (IdP)

- IAM IDプロバイダーの設定( AWS アカウントと IdP の間の「信頼」の確立)
- フェデレーテッドユーザー向けロールの作成

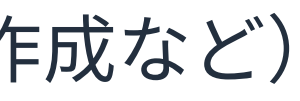

- アイデンティティストアの参照設定
- メタデータドキュメントのエクスポート
- 認証レスポンスの SAMLアサーションを設定

### AWSアカウント

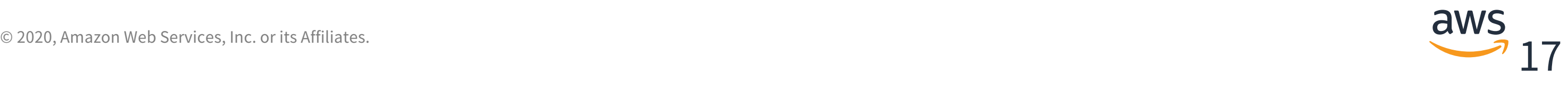

### **IAMIDプロバイダーの設定**

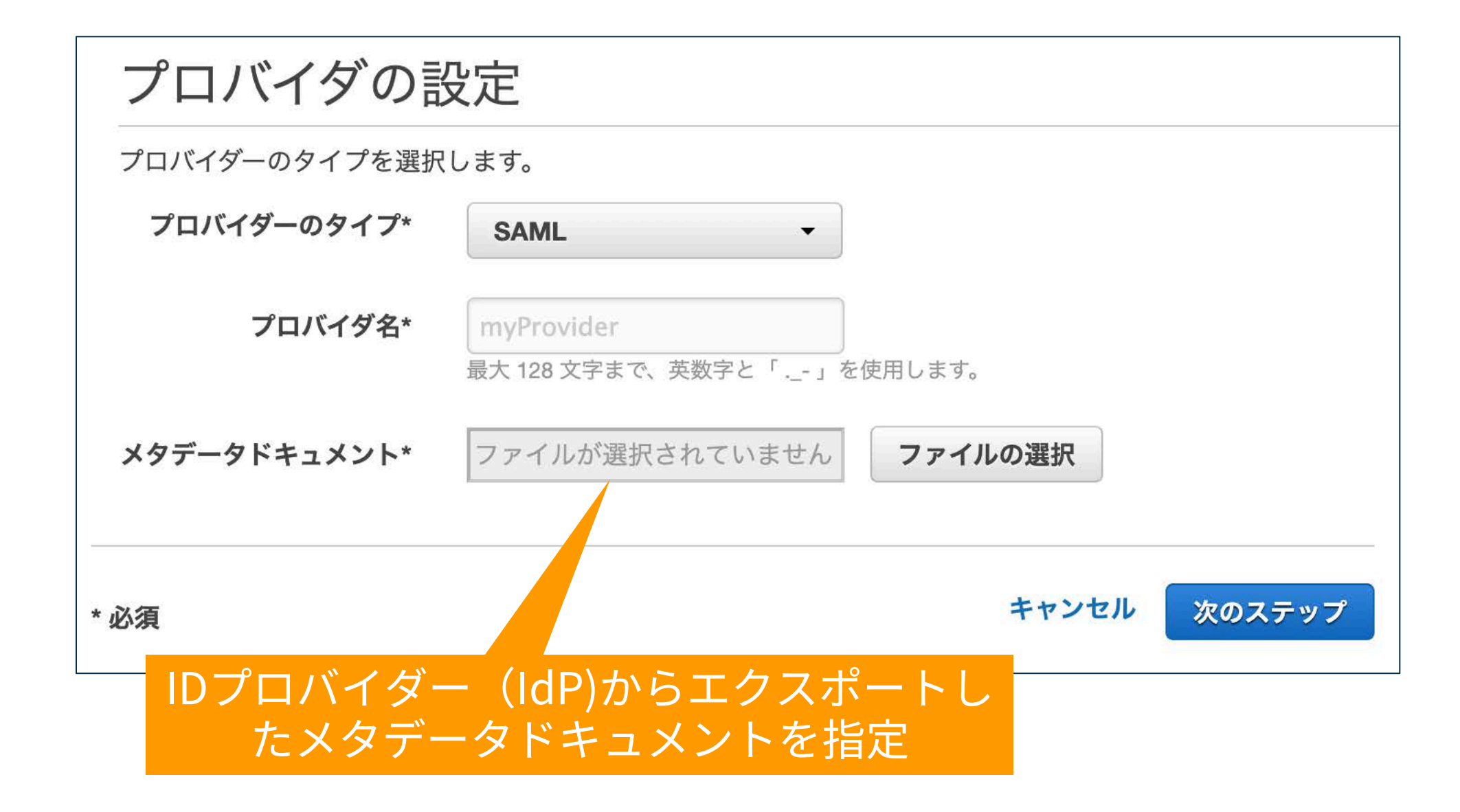

# **フェデレーテッドユーザー向けロールの作成**

信頼ポリシーのPrincipalには、作成したIAM IDプロバイダーのARNを指定

```
{
  "Version": "2012-10-17",
  "Statement": {
   "Effect": "Allow",
   "Action": "sts:AssumeRoleWithSAML",
   "Principal": {"Federated": "arn:aws:iam::ACCOUNT-ID-WITHOUT-HYPHENS:saml-
provider/PROVIDER-NAME"},
   "Condition": {"StringEquals": {"SAML:aud": "https://signin.aws.amazon.com/saml"}}
  }
}
```
SAML 2.0 フェデレーティッドユーザーが AWS マネジメントコンソールにアクセス可能にする [https://docs.aws.amazon.com/ja\\_jp/IAM/latest/UserGuide/id\\_roles\\_providers\\_enable-console-saml.html](https://docs.aws.amazon.com/ja_jp/IAM/latest/UserGuide/id_roles_providers_enable-console-saml.html)

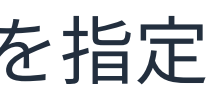

# $\degree$  2020, Amazon Web Services, Inc. or its Affiliates.

### IDプロバイダー(IdP)からサービスプロバイダー(AWS)に連携する情報(クレー ム)を設定

### **認証レスポンスのSAMLアサーションを設定**

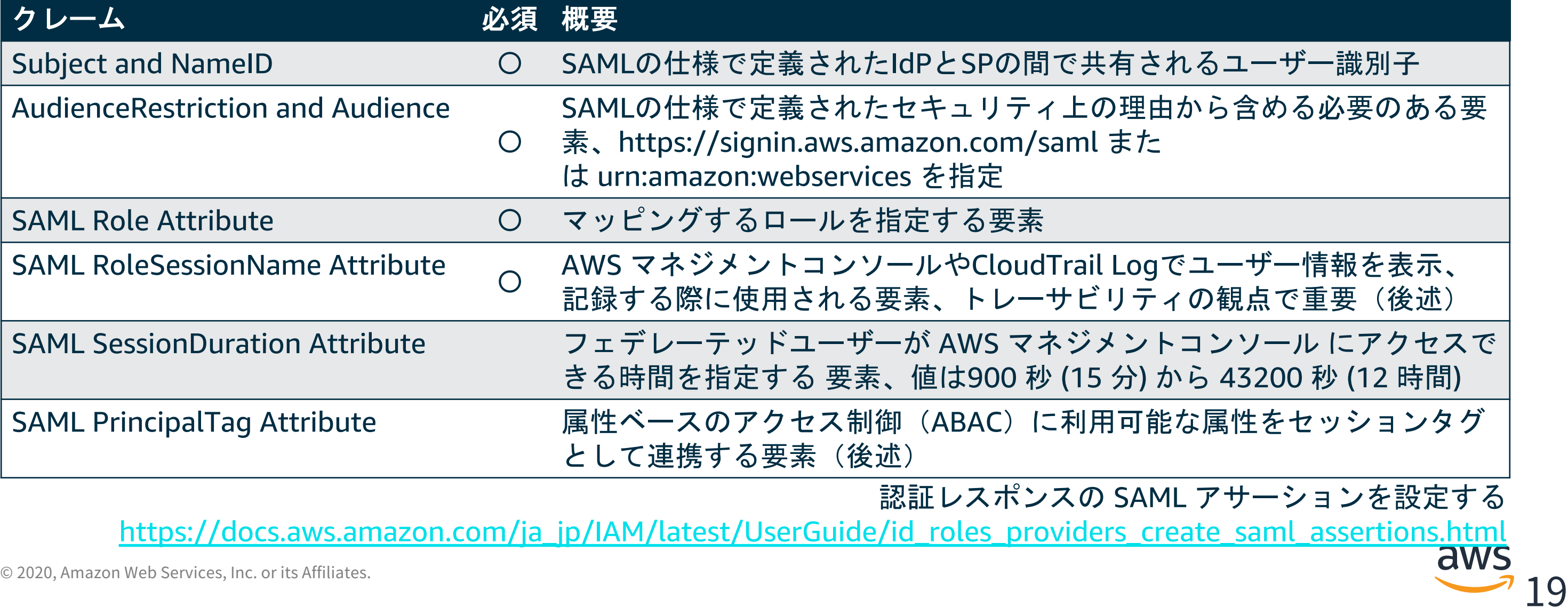

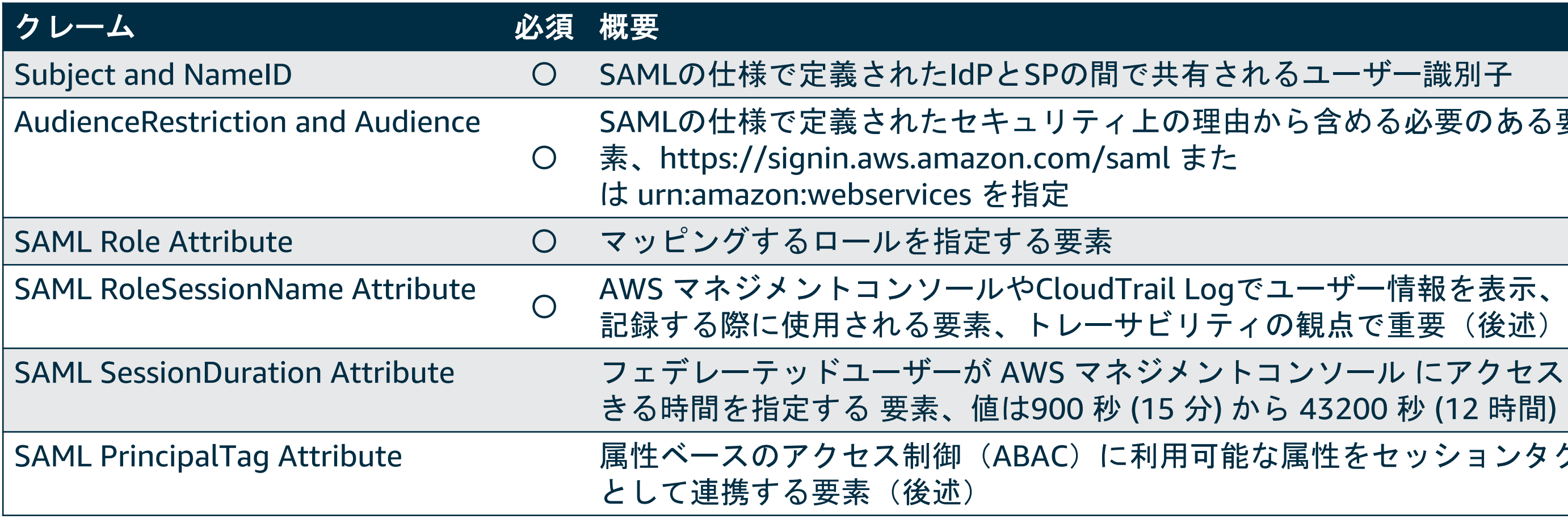

認証レスポンスの SAML アサーションを設定する

[https://docs.aws.amazon.com/ja\\_jp/IAM/latest/UserGuide/id\\_roles\\_providers\\_create\\_saml\\_assertions.html](https://docs.aws.amazon.com/ja_jp/IAM/latest/UserGuide/id_roles_providers_create_saml_assertions.html)

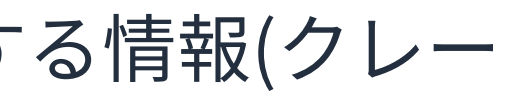

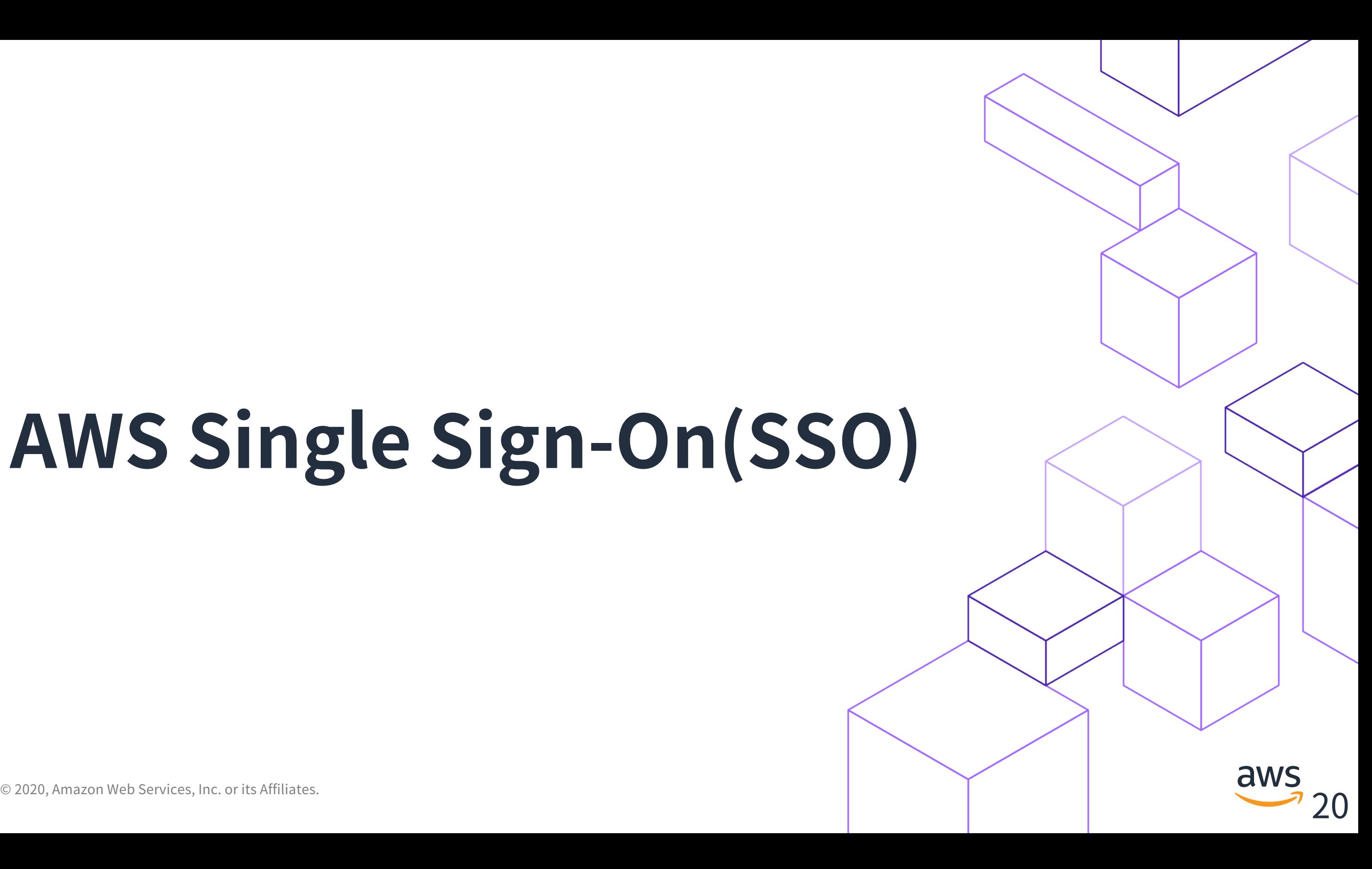

# **AWS Single Sign-On(SSO)**

### **IDフェデレーションをもっと簡単に**

# AWS Single Sign-On (SSO)

簡単に利用を 始められる

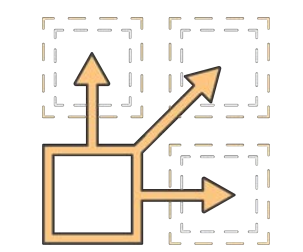

 $\degree$  2020, Amazon Web Services, Inc. or its Affiliates. ビジネス アプリケーションに SSO アクセス

### **AWS アカウントとビジネスアプリケーションへの シングルサインオン (SSO)を提供するクラウドサービス**

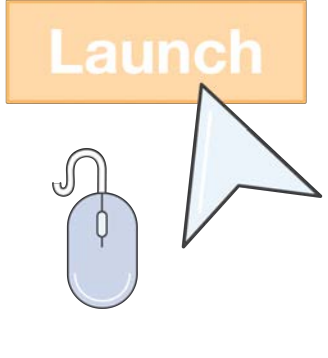

AWSOrganizationsと 統合されたアクセス権 限の一元管理

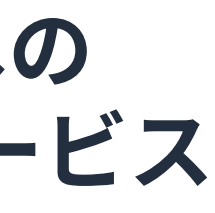

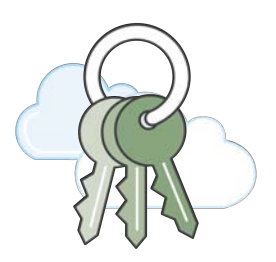

複数 AWS アカウント のコンソールに SSOアクセス

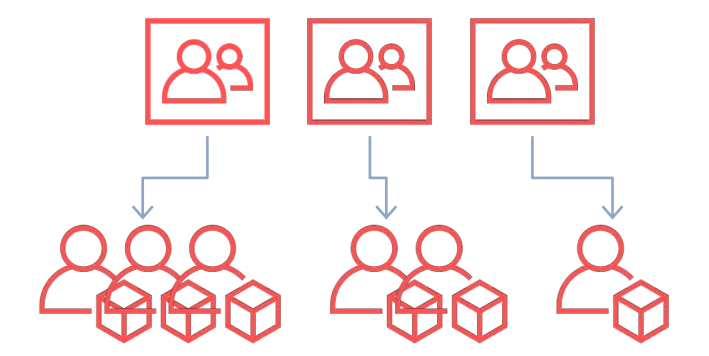

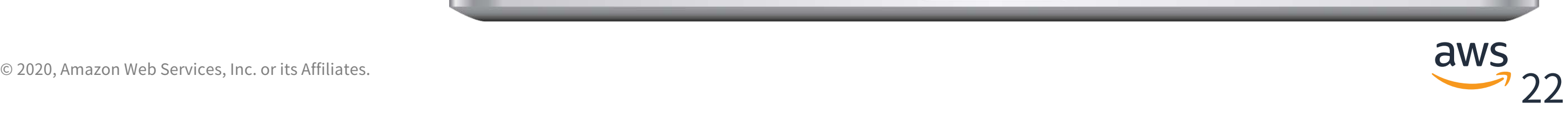

### **AWSSSOユーザーポータル**

ユーザーポータルを通じて AWSアカウントとクラウド アプリケーションへのアク セスを提供

マネジメントコンソールに 加えて CLI/APIによるアク セスのためのオプションを 提供

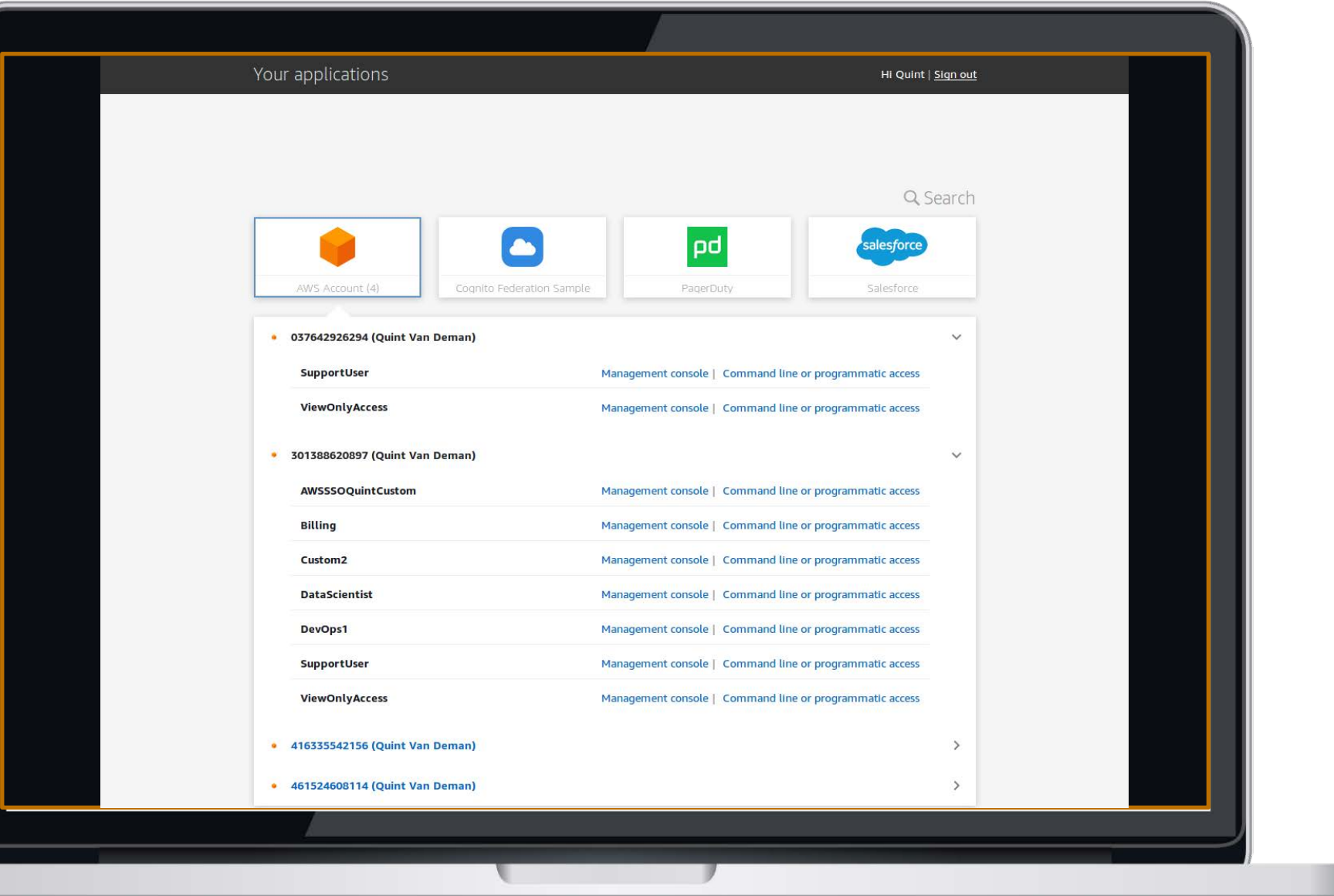

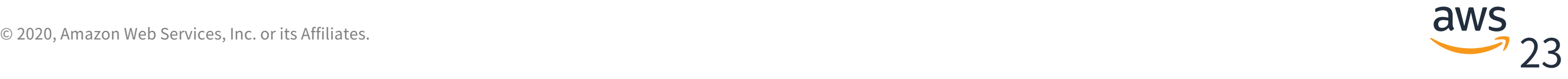

### **AWS SSO 導⼊に必要なタスク**

### アイデンティティストア

• IDプロバイダー(IdP)向け被参照設定(サービスアカウントの作成)

### IDプロバイダー (IdP)

IDフェデレーションの構成に必要な その他のタスクはAWS SSOが お客様に代わってプロビジョニング

- アイデンティティストアの参照設定
- アクセス権限セットの設定

AWSアカウント(AWS Organizationsメンバーアカウント) なし

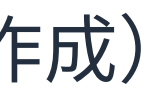

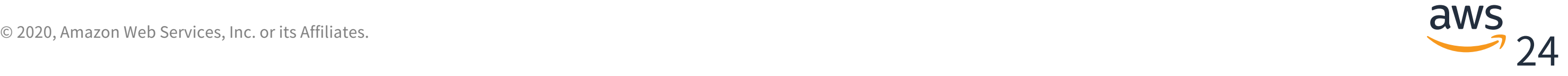

### **アクセス権限セット**

AWS Organizations マスターアカウントから、ユーザー毎のアクセス権限を一元管 理するAWS Single Sign-On(SSO)ならではの仕組み

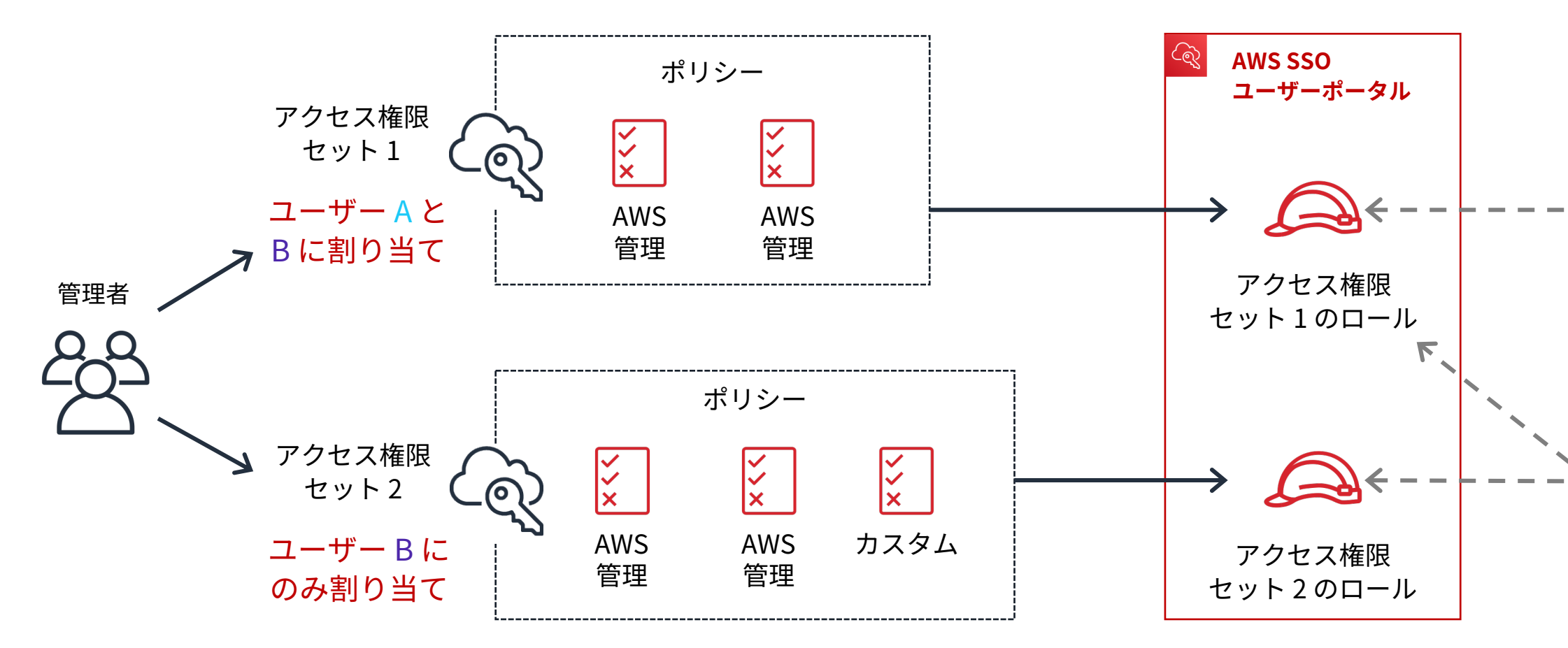

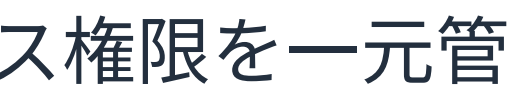

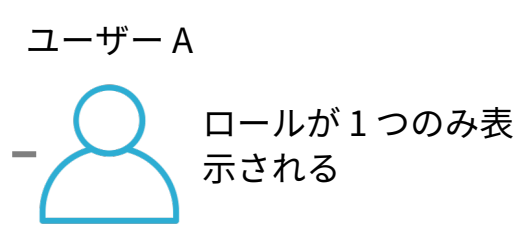

ユーザー B 両⽅のロールが表⽰ されるが、⼀度に選択 できるのは 1つのみ

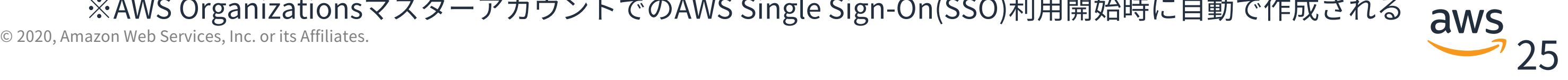

**メンバーアカウントへのプロビジョニングの仕組み**

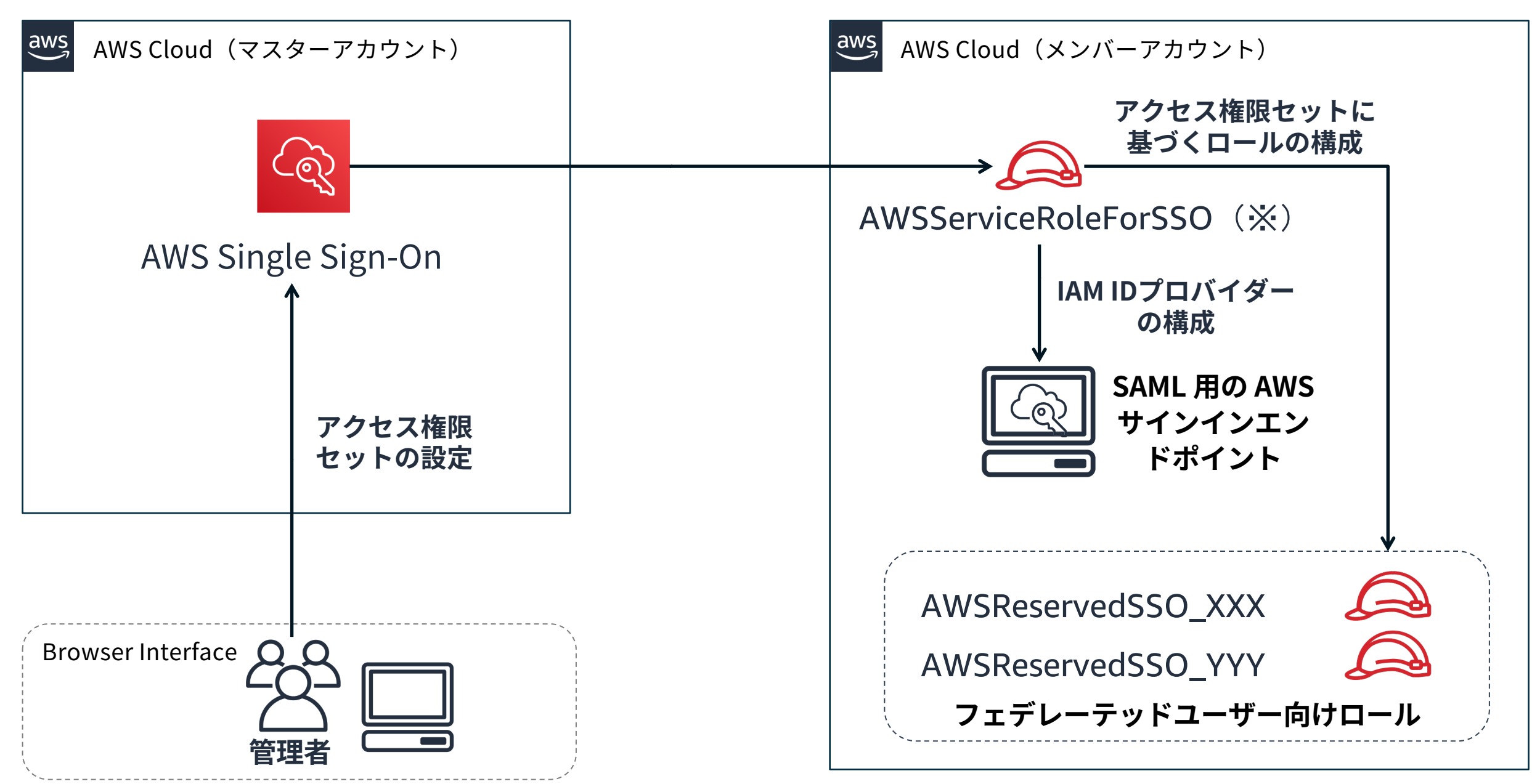

※AWS OrganizationsマスターアカウントでのAWS Single Sign-On(SSO)利用開始時に自動で作成される

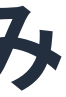

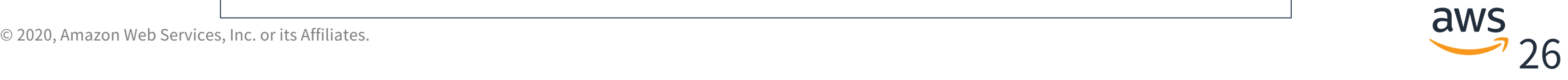

# **AWS Organizations組織外のアカウントへの対応**

### AWSSSOアプリケーションカタログから「ExternalAWS Account」を選択し構成 することで、⾮メンバーのAWSアカウントへのIDフェデレーションを構成可能

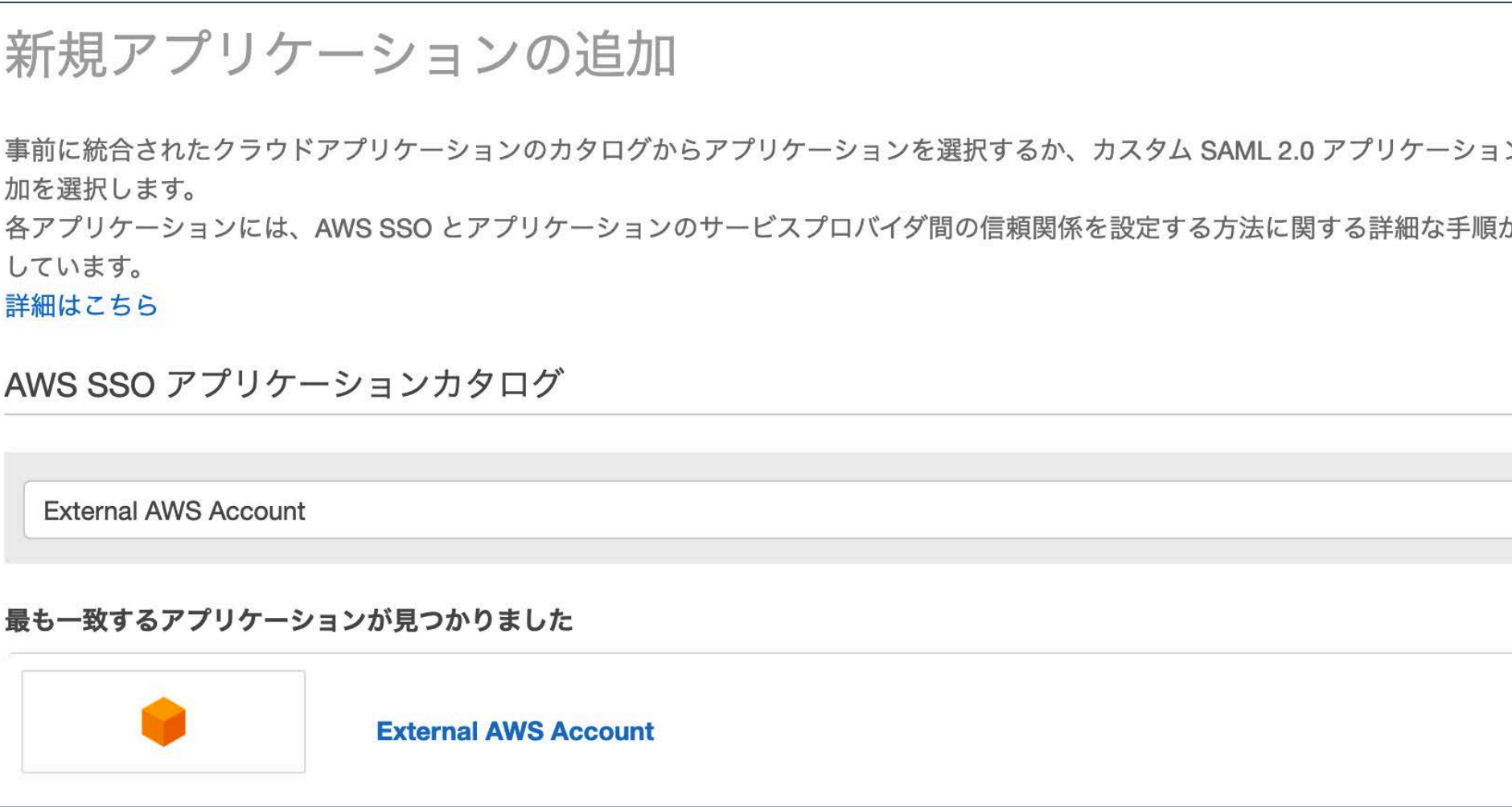

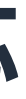

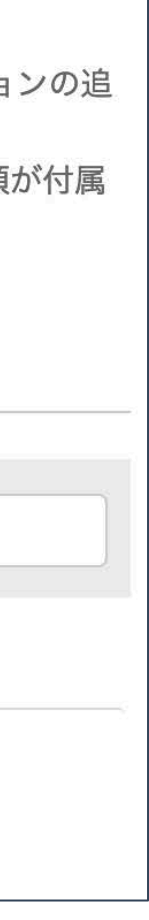

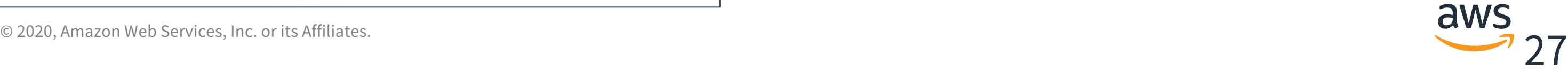

## **AWS Organizations組織外のアカウントへの対応 続き**

### 非メンバーのAWSアカウントへのプロビジョニングは手動で行う必要がある

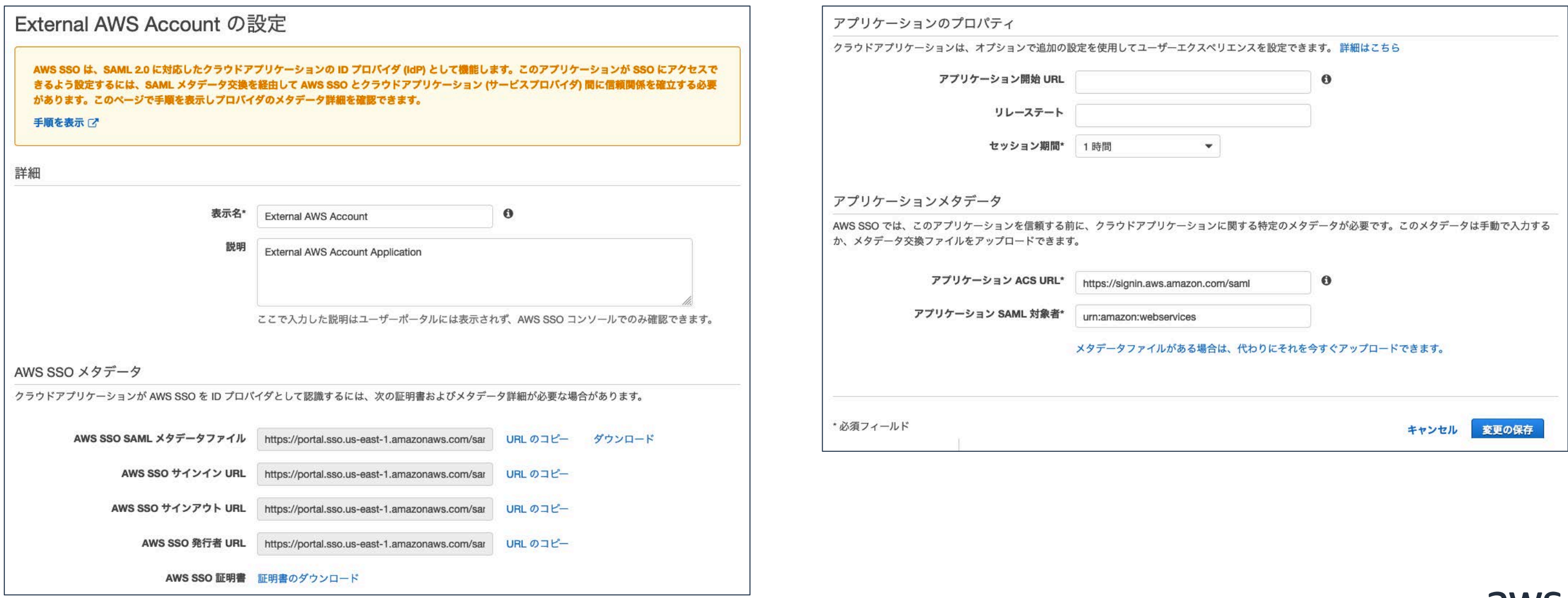

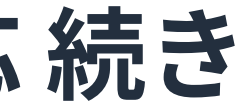

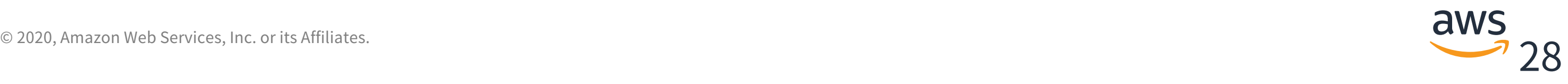

### **AWSCLIv2との統合**

\$ aws sso login --profile SecurityAudit-123456789012 Attempting to automatically open the SSO authorization page in your default browser. If the browser does not open or you wish to use a different

device to authorize this request, open the following URL:

https://device.sso.us-east-1.amazonaws.com/

Then enter the code:

ABCD-EFGH

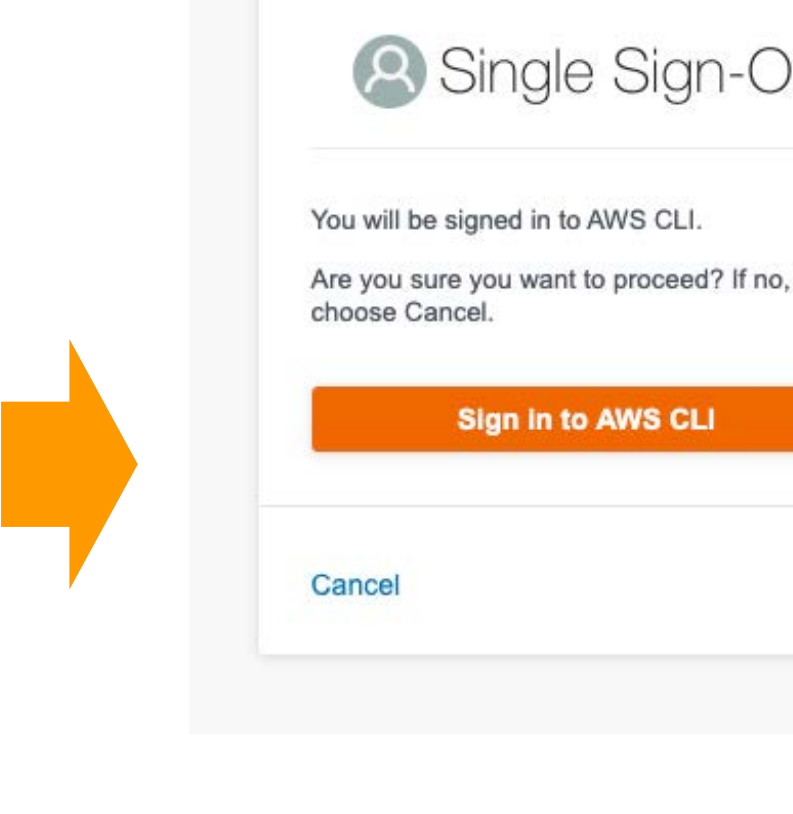

### gn-On CLL.

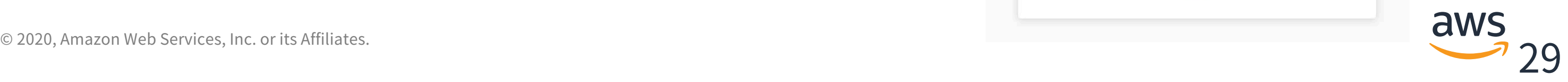

### **AWSCLIv2との統合**

\$ aws sso login --profile SecurityAudit-123456789012 Attempting to automatically open the SSO authorization page in your default browser.

If the browser does not open or you wish to use a different device to authorize this request, open the following URL:

https://device.sso.us-east-1.amazonaws.com/

Then enter the code:

ABCD-EFGH

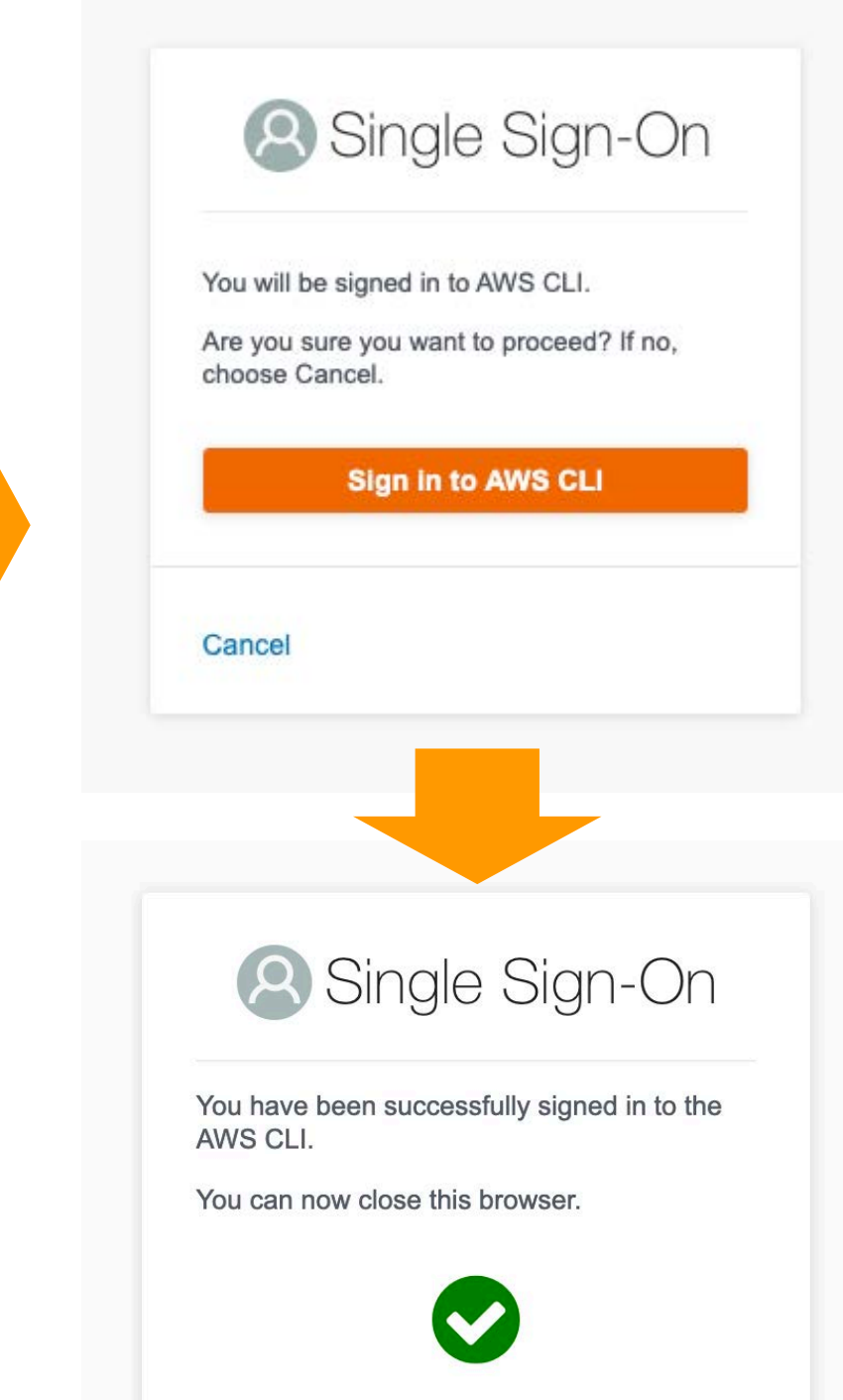

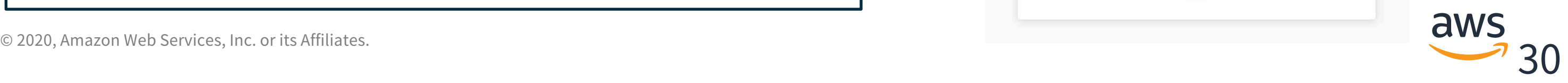

### **AWSCLIv2との統合**

\$ aws sso login --profile SecurityAudit-123456789012 Attempting to automatically open the SSO authorization page in your default browser. If the browser does not open or you wish to use a different device to authorize this request, open the following URL: https://device.sso.us-east-1.amazonaws.com/ Then enter the code: ABCD-EFGH Successully logged into Start URL: https://[YOUR APP URL].awsapps.com/start \$ aws s3 ls --profile SecurityAudit-123456789012 (snip) \$ aws sso logout --profile SecurityAudit-123456789012

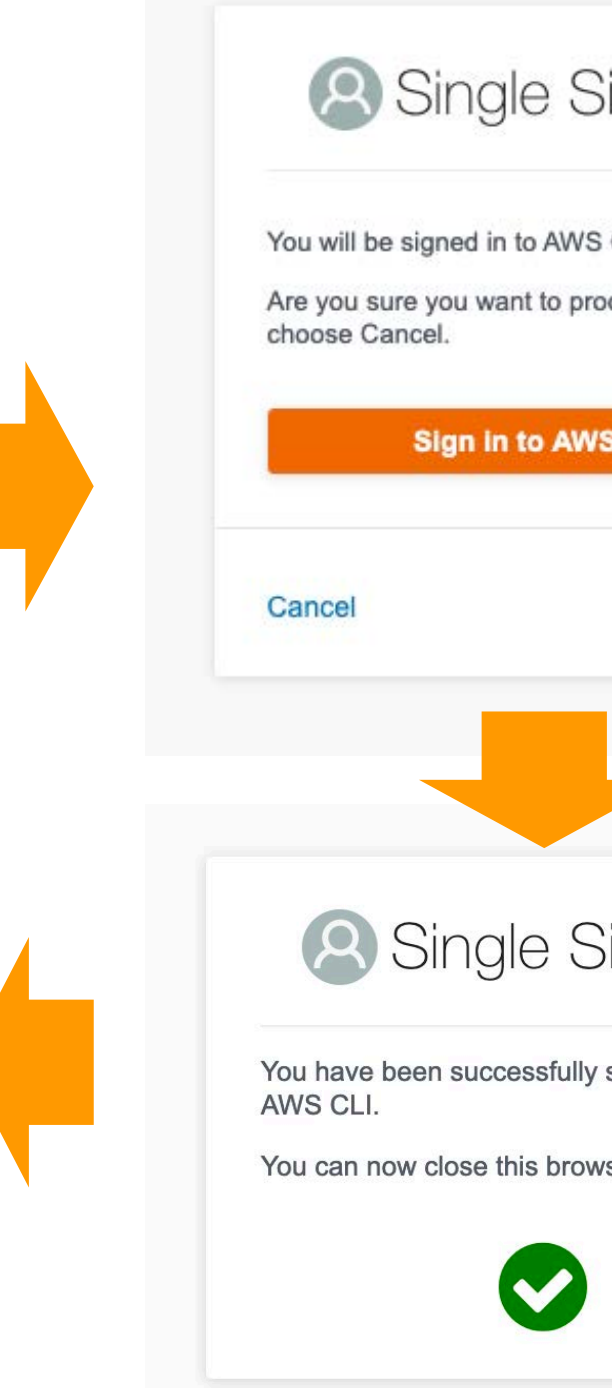

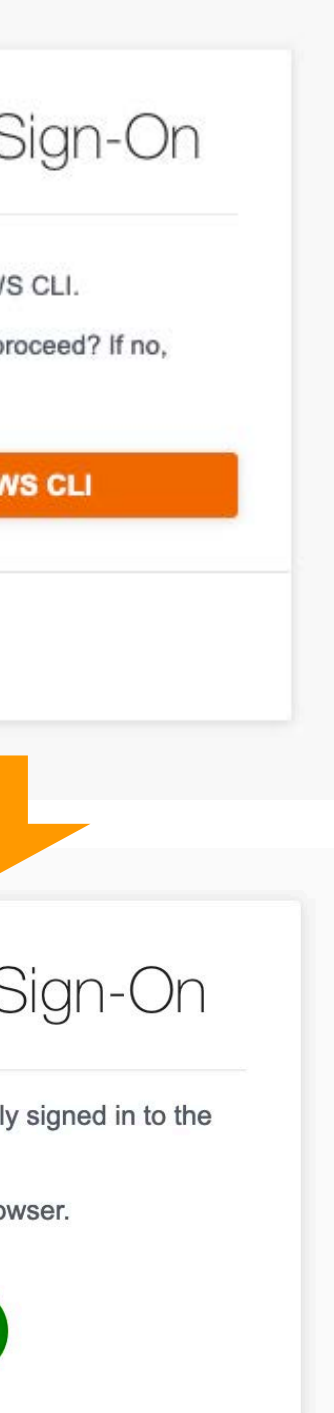

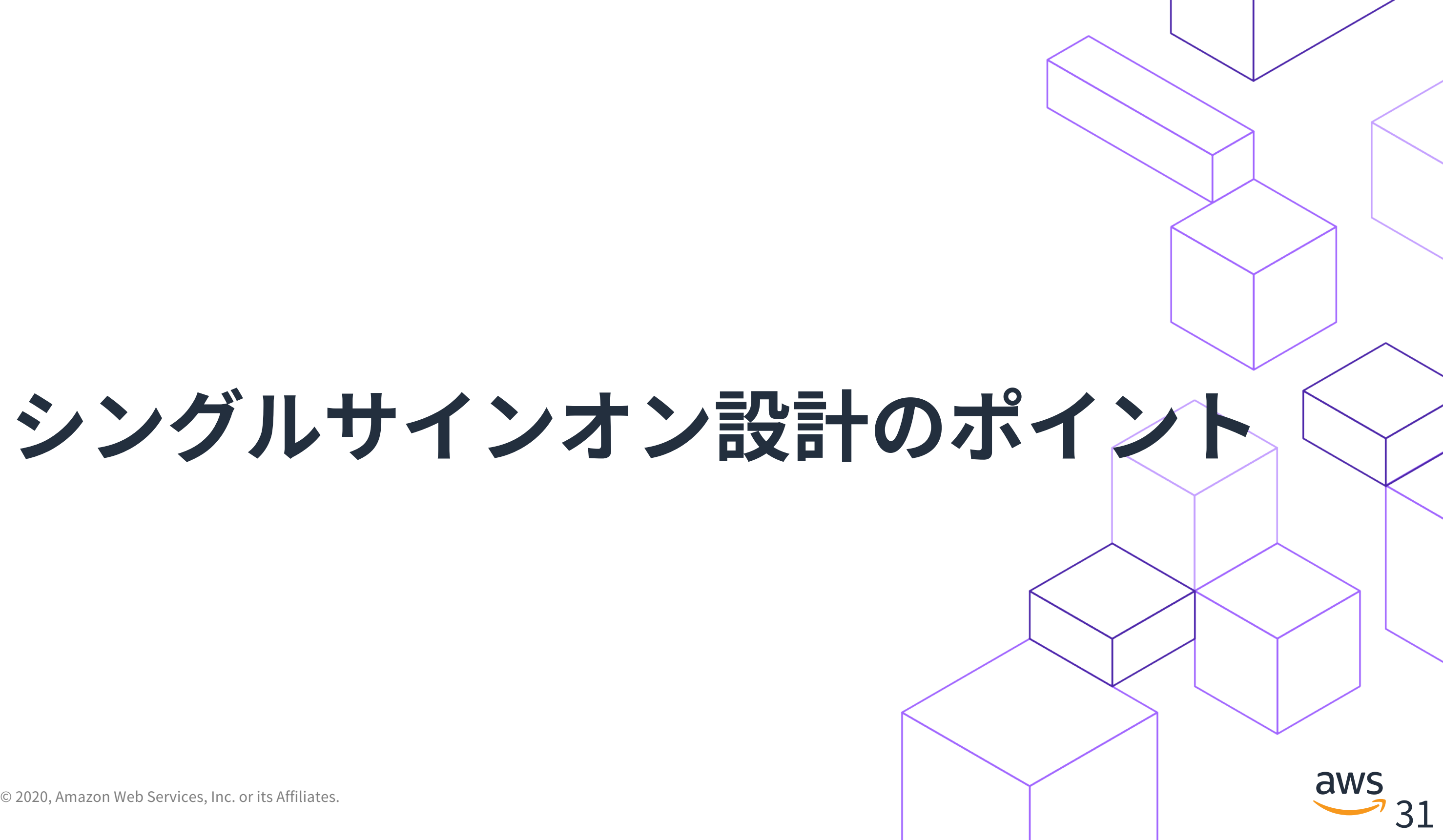

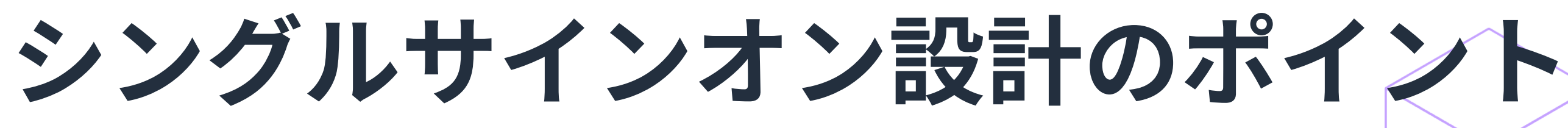

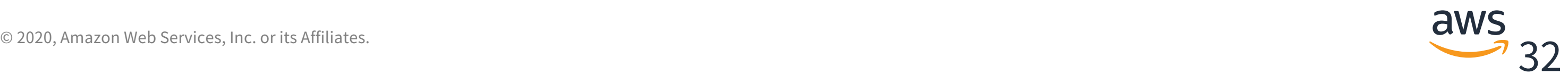

- IDプロバイダー (IdP) の選択
- アイデンティティストアの選択
- 複雑な要件への対応

### **シングルサインオン設計のよくある論点**

# IDプロバイダー (IdP) の選択

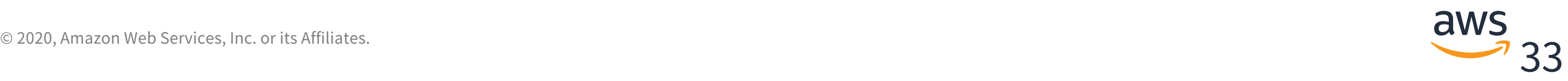

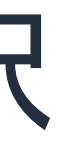

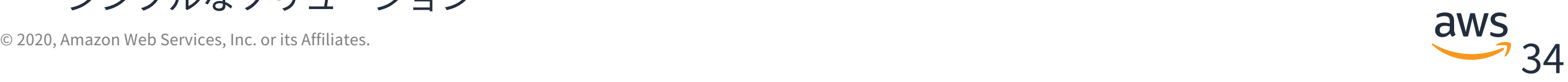

**どのIDプロバイダー(IdP)を選ぶか?**

導入や運用のしやすさを軸にした選定ロジックフローの例

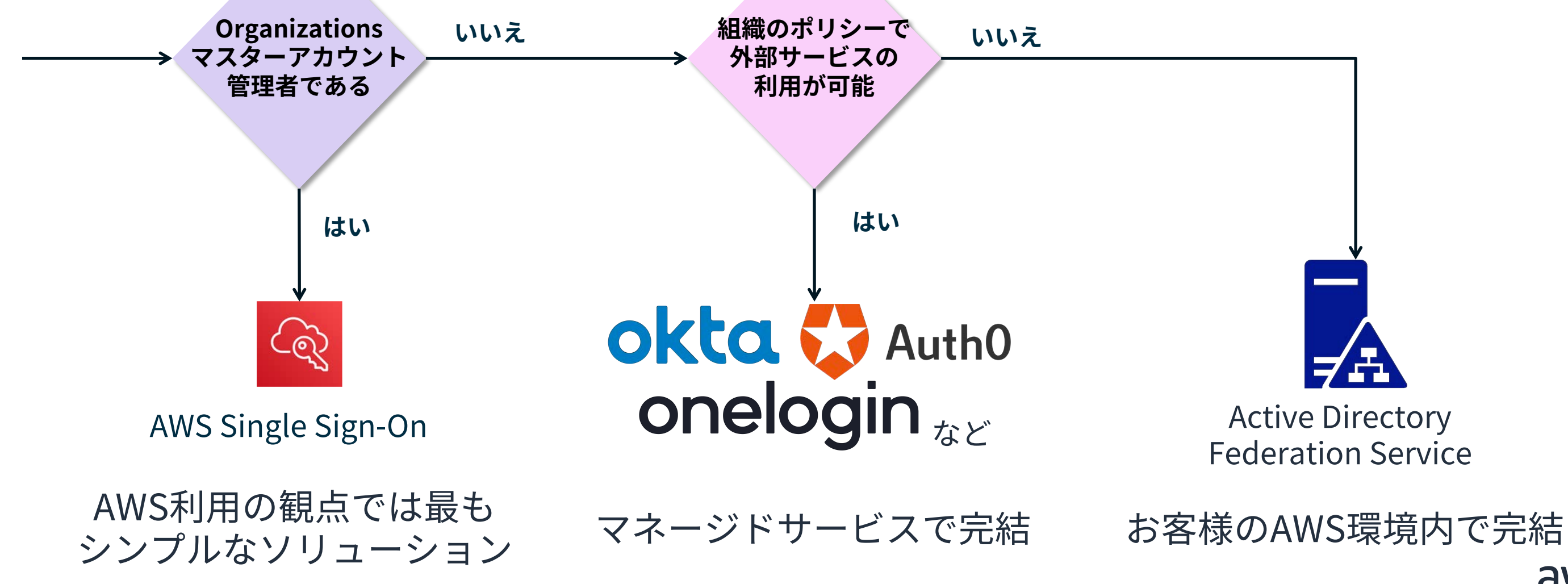

**IDプロバイダー(IdP)⽐較(2020年7⽉現在)**

### **Active Directory** leration Service (ADFS)

まのAWS環境内で完結

対応可能でパラメータが複雑 管理者にはプロトコルやADFSについて の前提知識を求める

-------------------------------

メンバーアカウントにてIAM IDプロバイダー - ルの手動設定が必要

要 客様自身で冗長化)

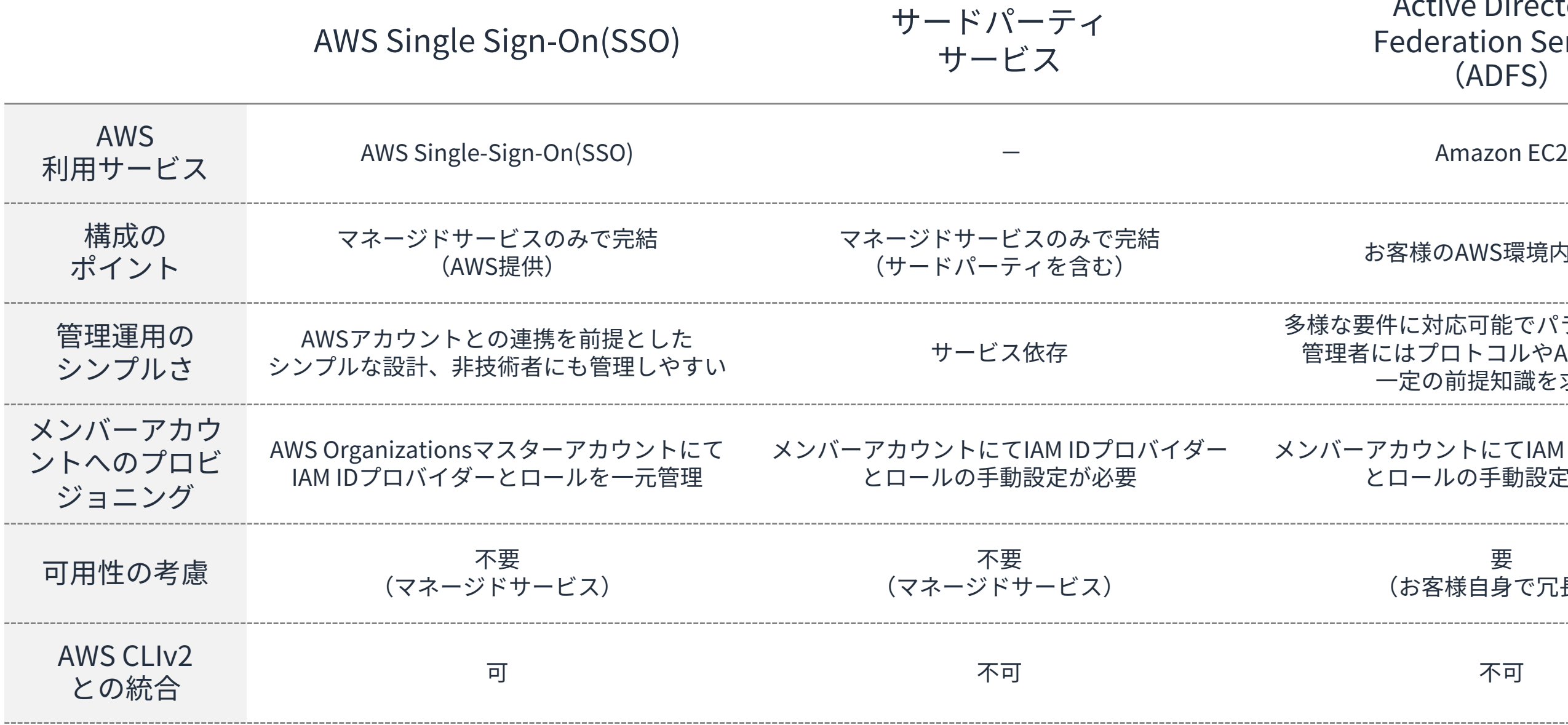

次頁につづく

**IDプロバイダー(IdP)⽐較 続き(2020年7⽉現在)**

### ctive Directory **Service** (ADFS)

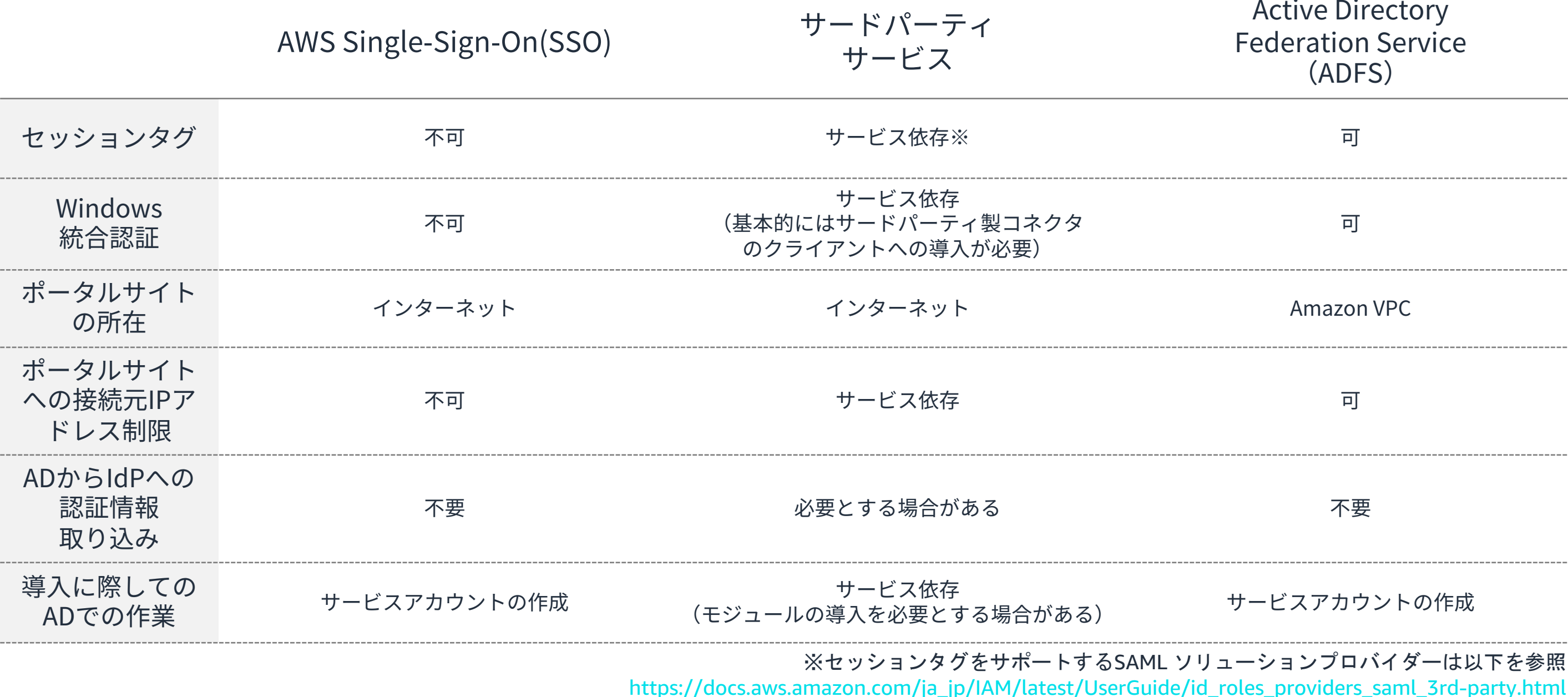

© 2020, Amazon Web Services, Inc. or its Affiliates. 36 Services, Inc. or its Affiliates.

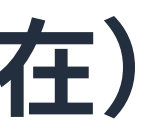

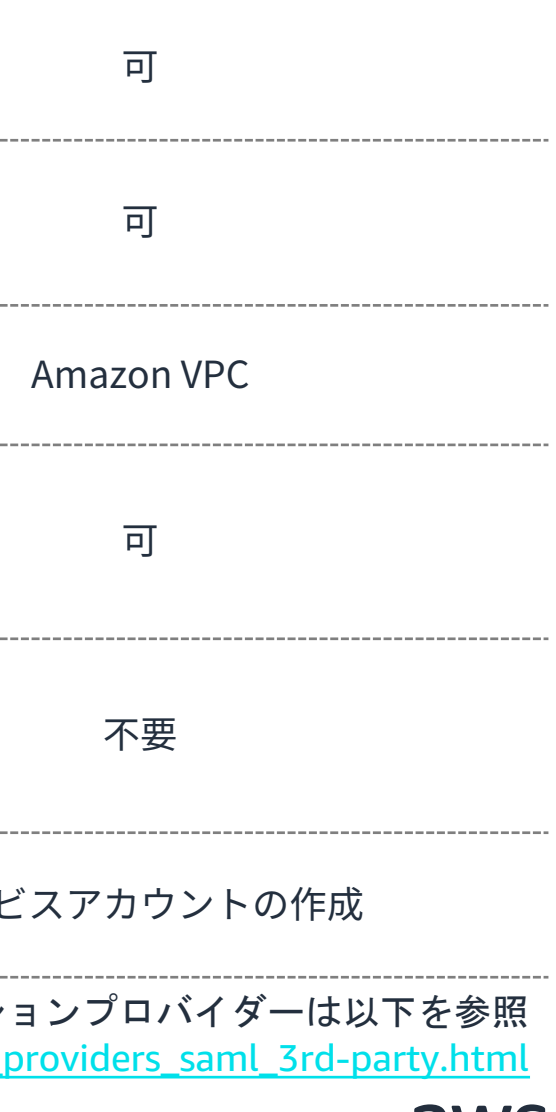

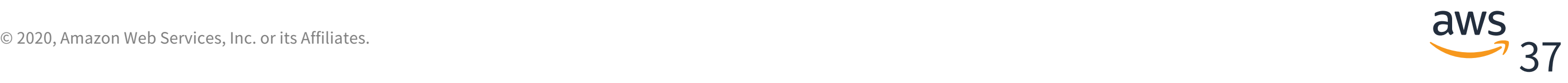

# アイデンティティストアの選択

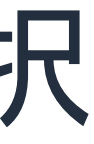

**どのアイデンティティストアを参照するか?**

導入や運用のしやすさを軸にした選定ロジックフローの例

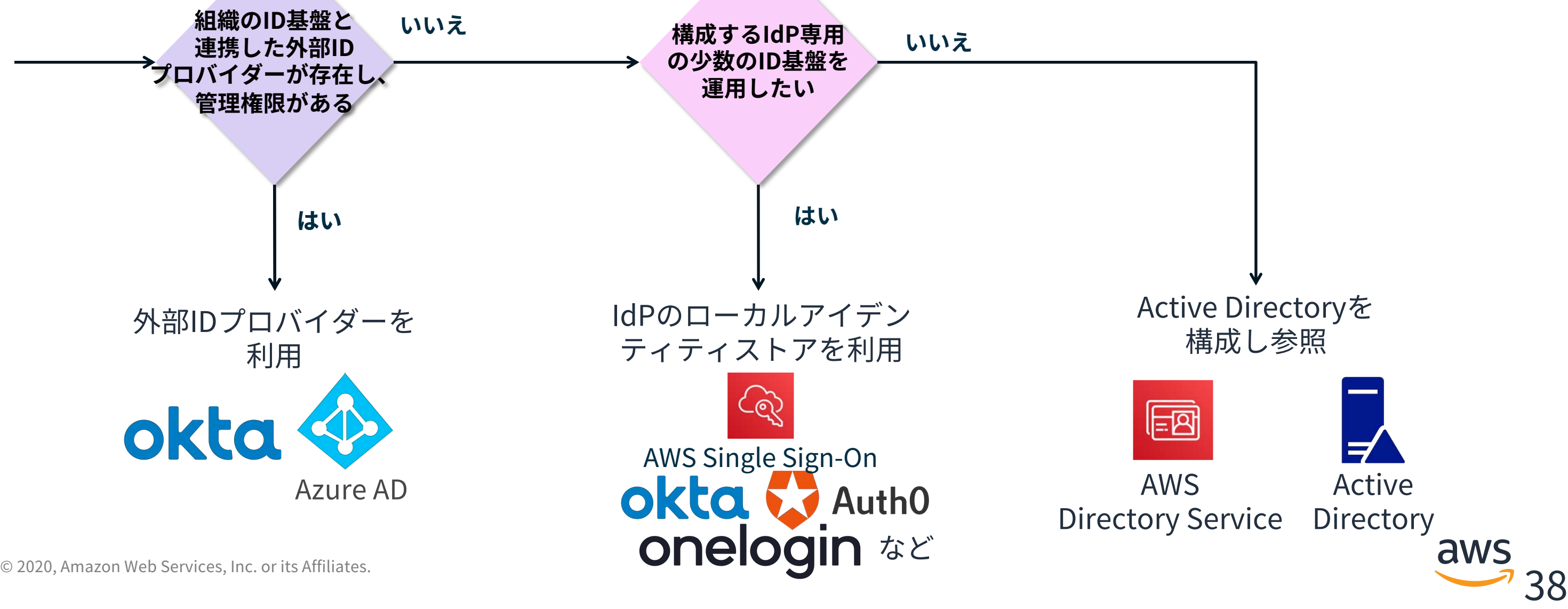

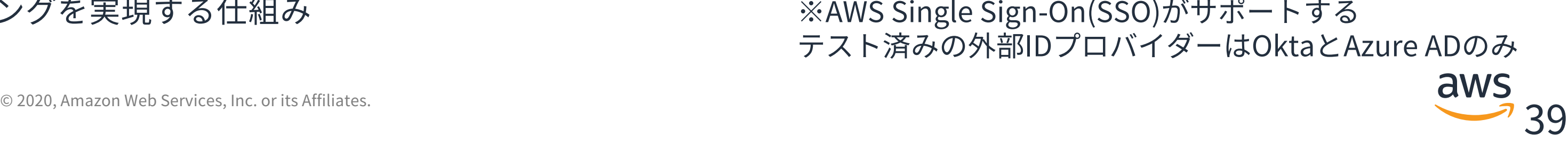

# **外部 ID プロバイダー**

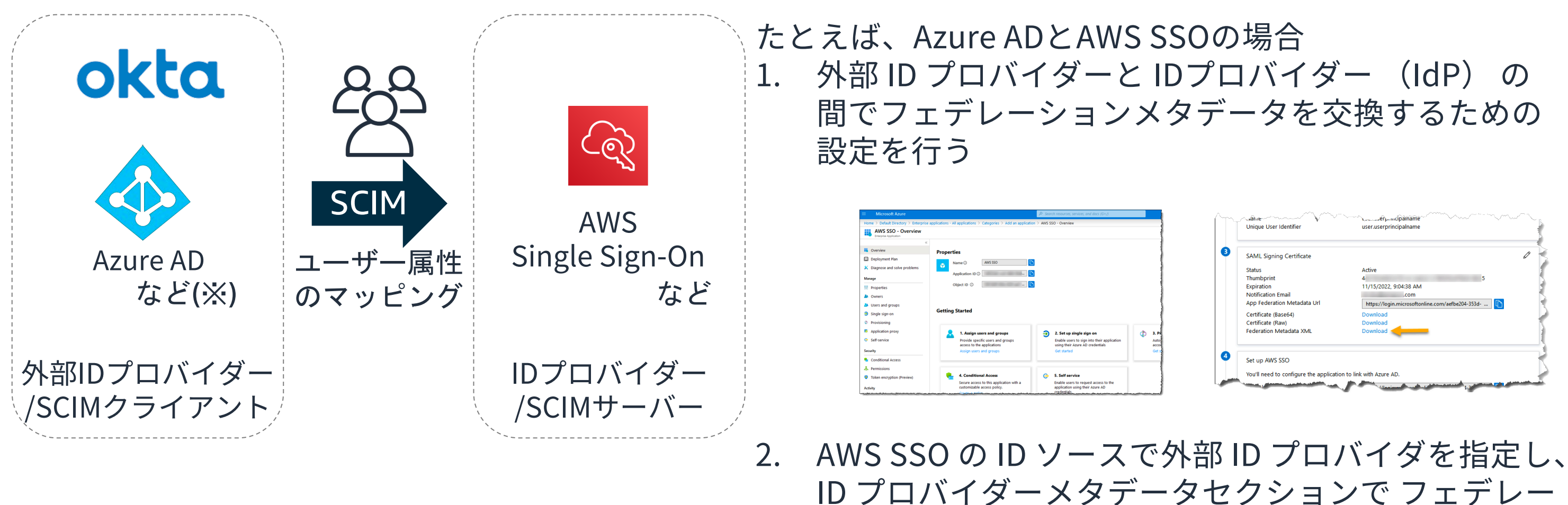

### **SCIM**

# ションメタデータとして、ダウンロードした XML

(System for Cross-Domains Identity Management) 異なるドメイン/事業者間のアカウントプロビジョニ ングを実現する仕組み

ファイルを参照して選択 ※AWSSingleSign-On(SSO)がサポートする

テスト済みの外部IDプロバイダーはOktaとAzure ADのみ

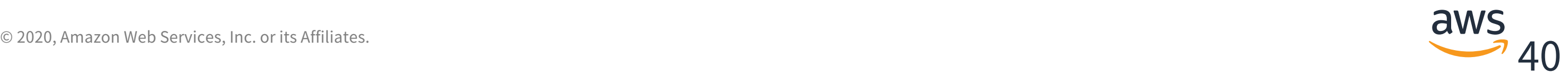

# **IdPのローカルアイデンティティストア**

### たとえば、AWS SSOの場合 1. IDソースにAWS SSOディレクトリを選択

### 注)運用上の利便性が高いものの、組織のアイ デンティティを一元管理する観点からは推奨さ れない点に留意が必要

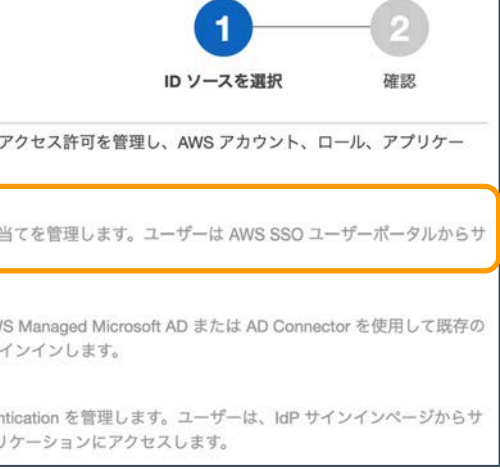

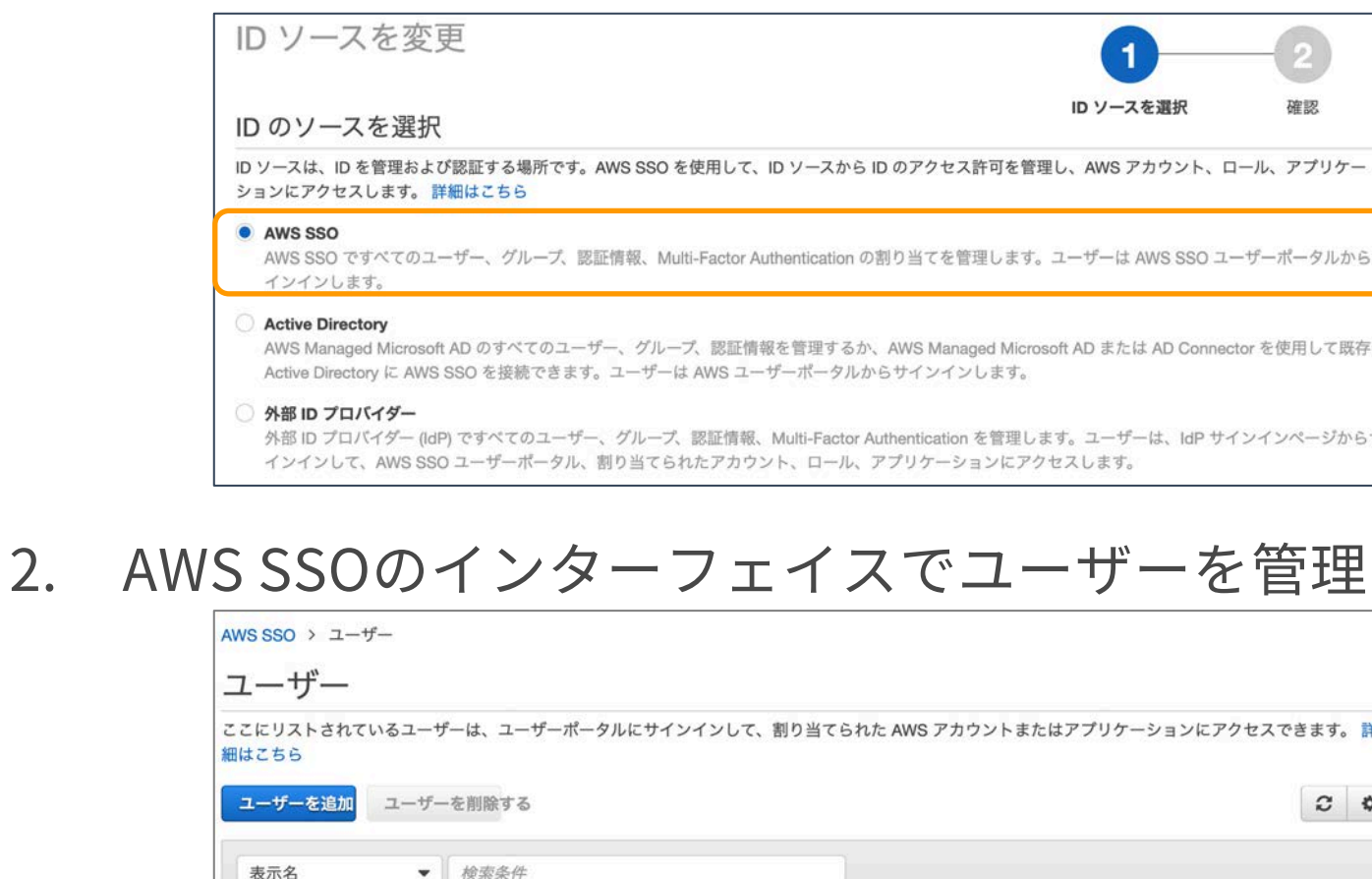

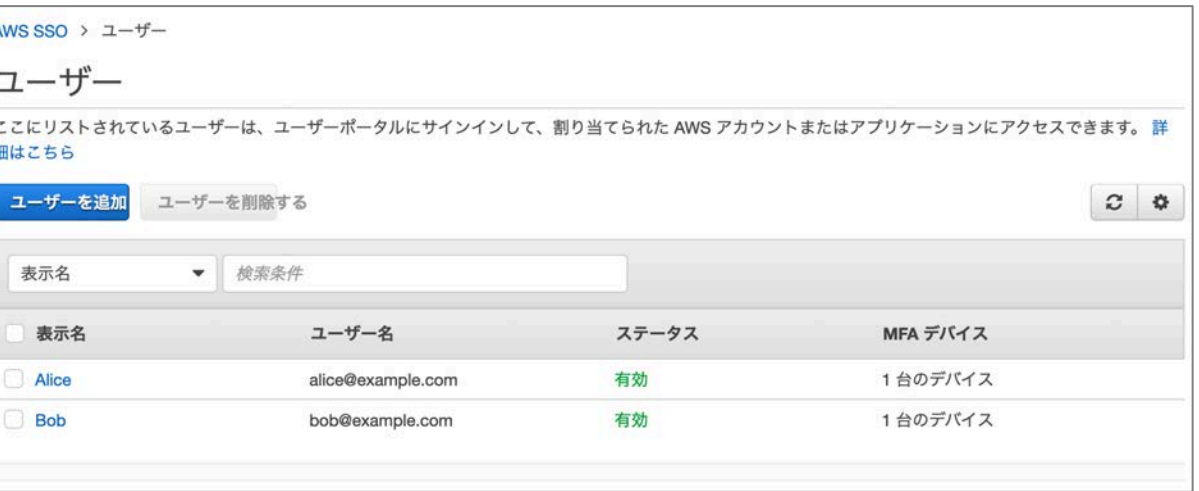

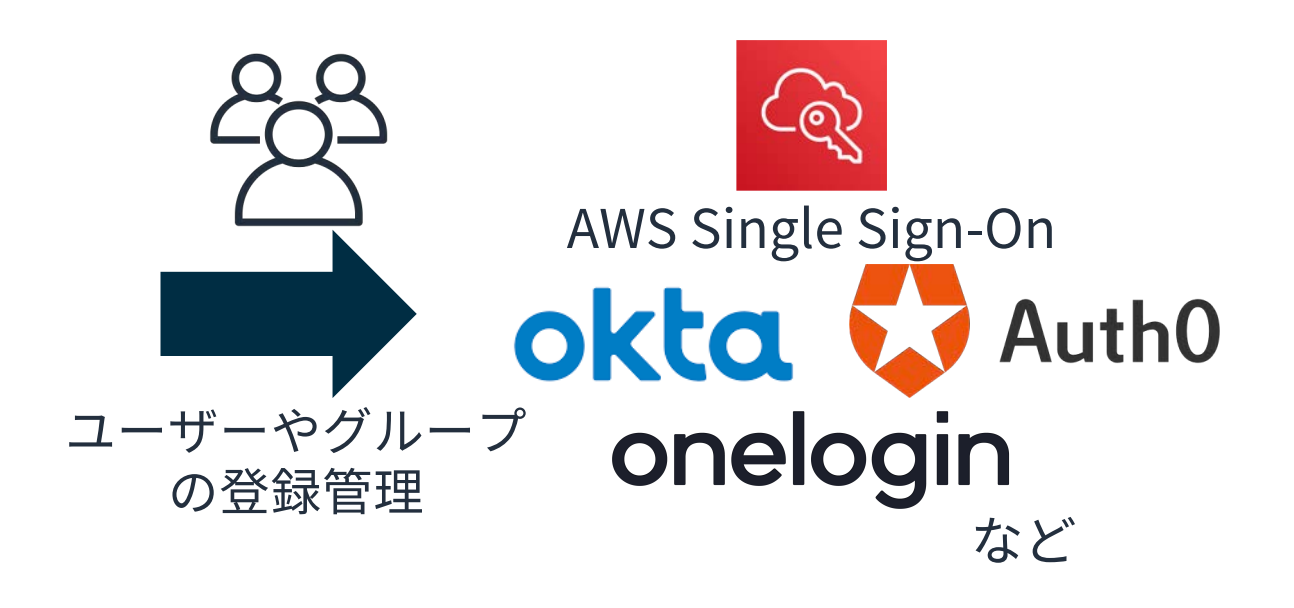

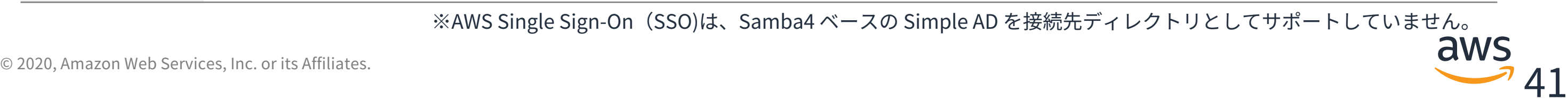

### Active Directoryを構成し参照

適材適所の構成パターンを選択、あるいは組み合わせて構成

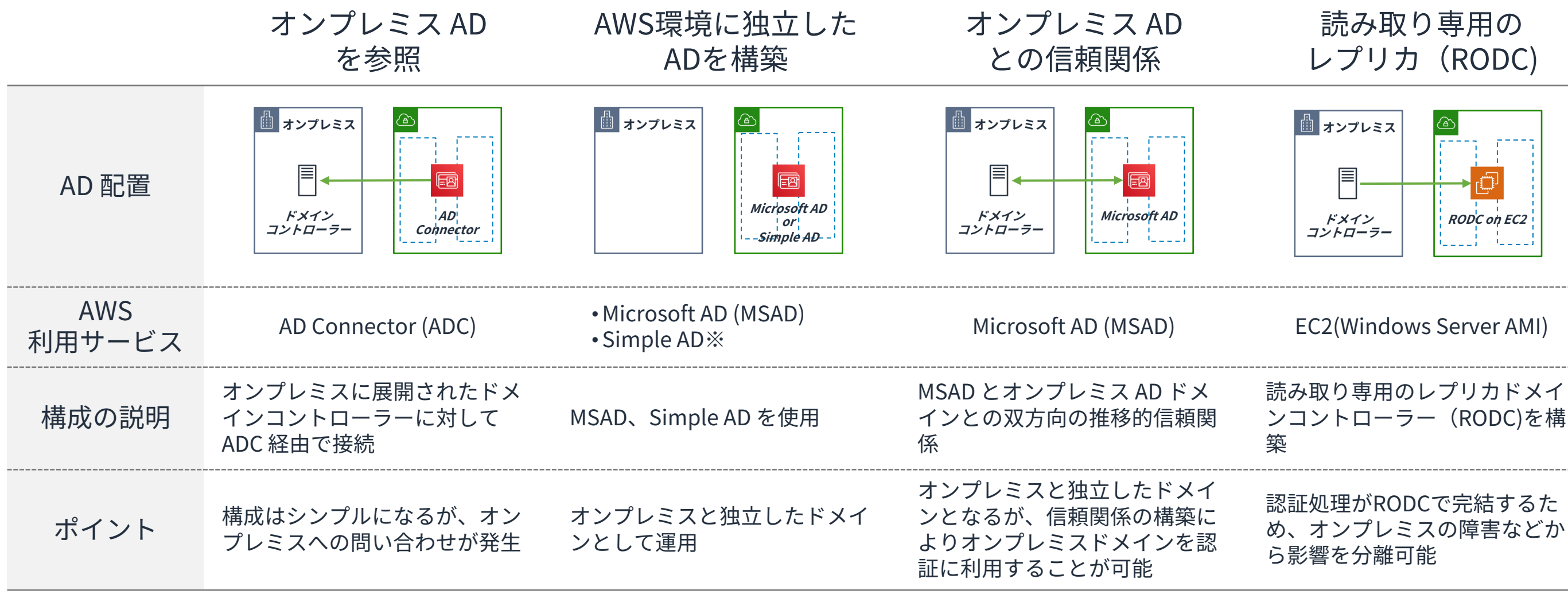

※AWSSingleSign-On(SSO)は、Samba4ベースの SimpleADを接続先ディレクトリとしてサポートしていません。

# **アイデンティティストア⽐較(2020年7⽉現在)**

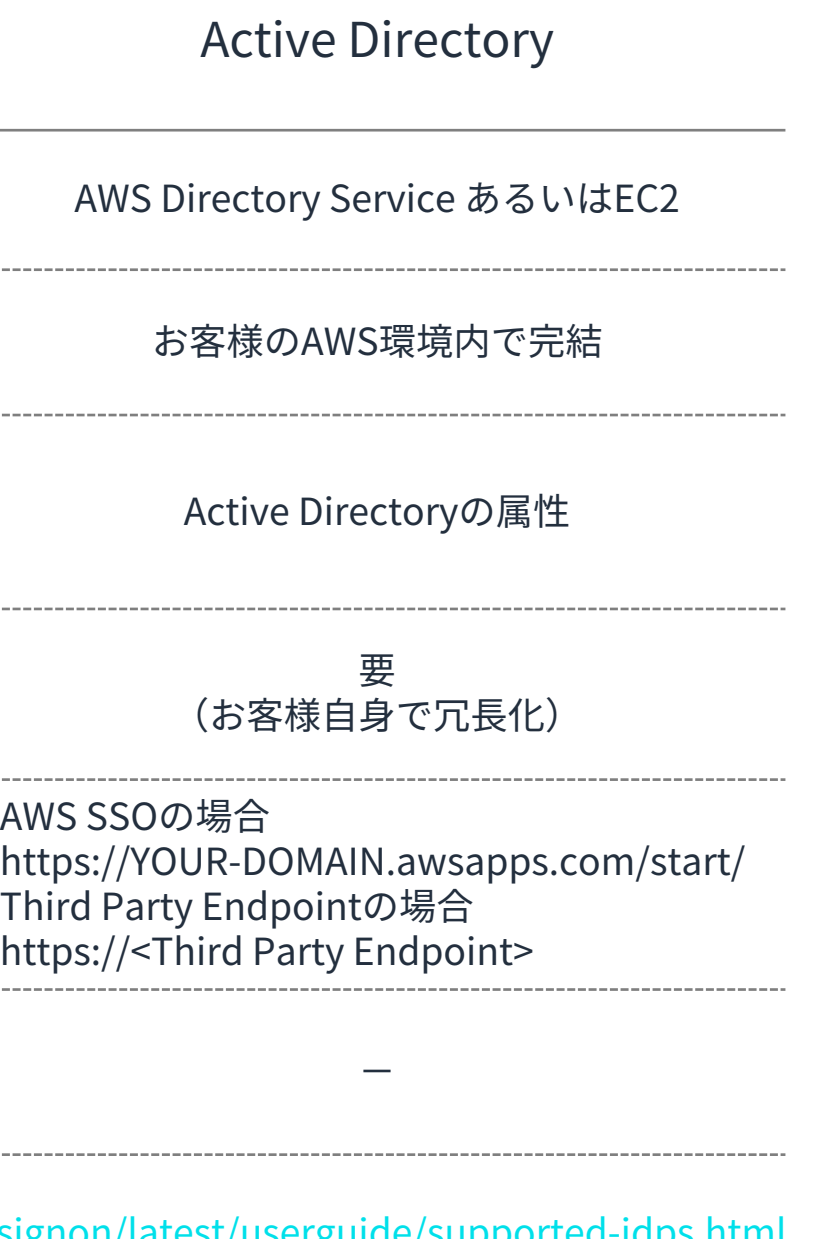

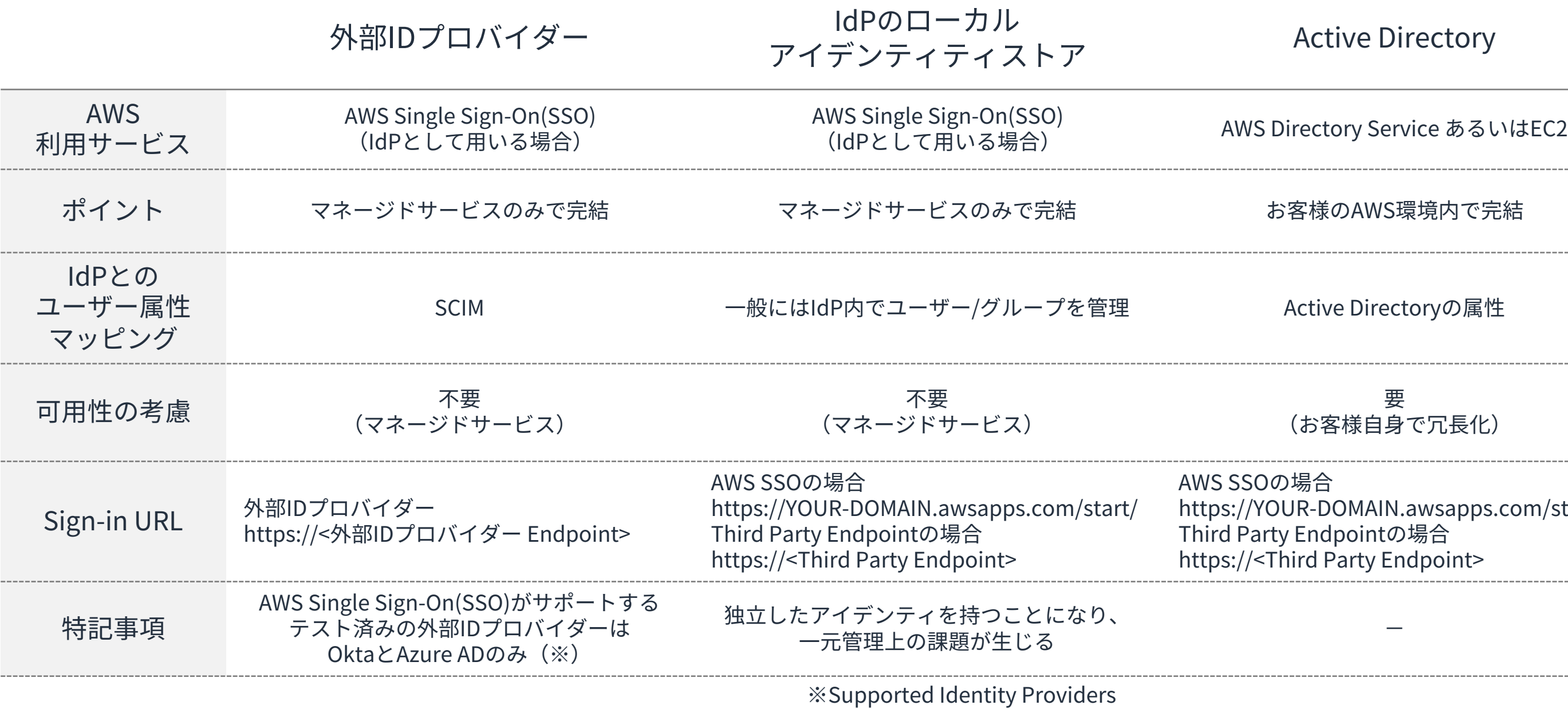

<https://docs.aws.amazon.com/singlesignon/latest/userguide/supported-idps.html>

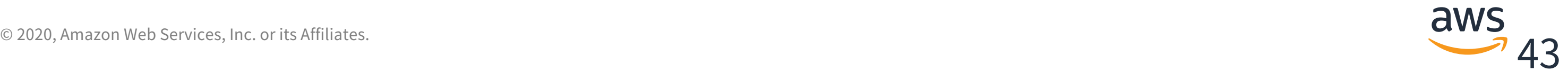

# 多様な要件への対応

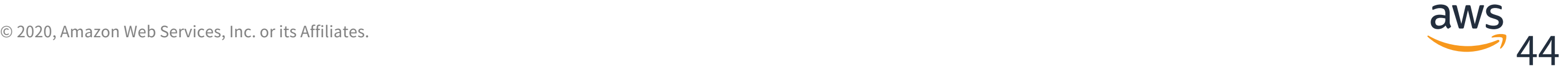

### **IDフェデレーションは多様な組織の要件に対応可能**

- IDフェデレーションのコンポーネントは疎結合
- 各々を組み合わせることで多様な組織の要件に対応可能

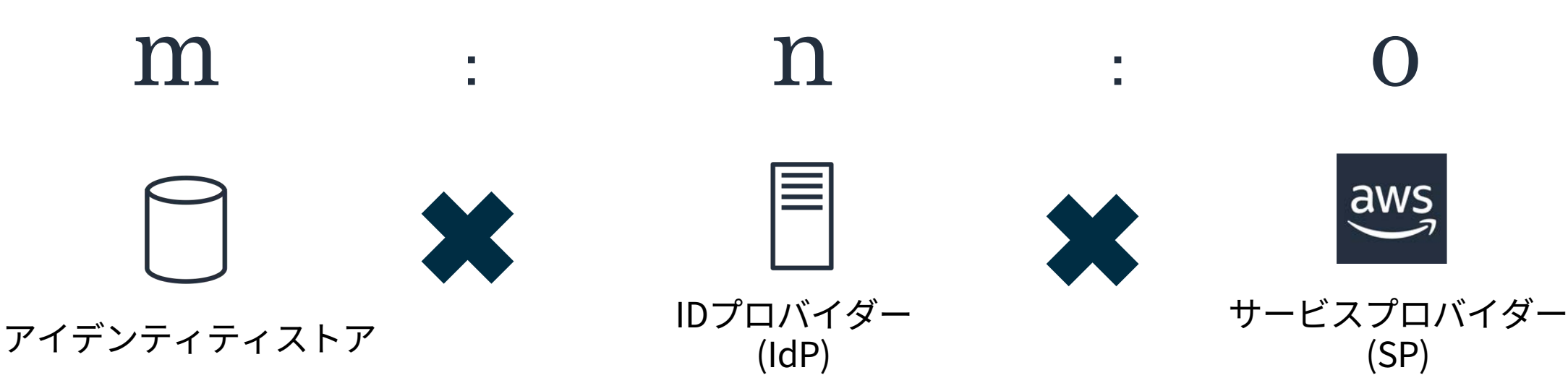

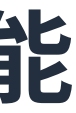

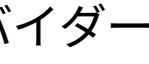

- 部署毎にIdPの管理を分割することで、部署毎の運⽤の柔軟性を獲得
- アイデンティティは組織で共通のものを利用

# **たとえば、IDプロバイダー(IdP)の分割**

適用シーン例

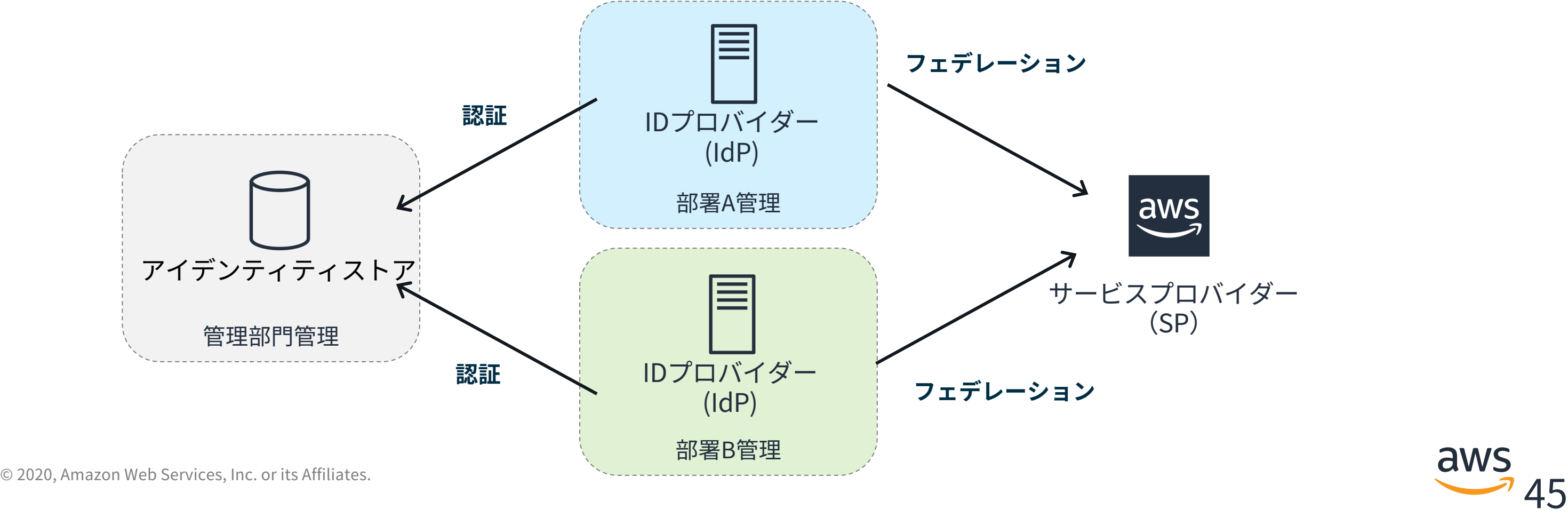

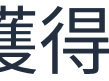

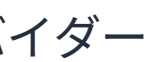

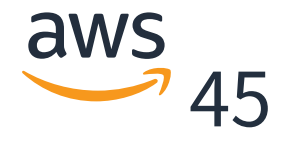

# **たとえば、アイデンティティストアとIDプロバイダーの分割**

適用シーン例

• ⼈事的な職責と離れて権限を付与、たとえば組織のIDを持たないユーザー(パー トナーなどのサードパーティ)に事業部⾨で権限を付与

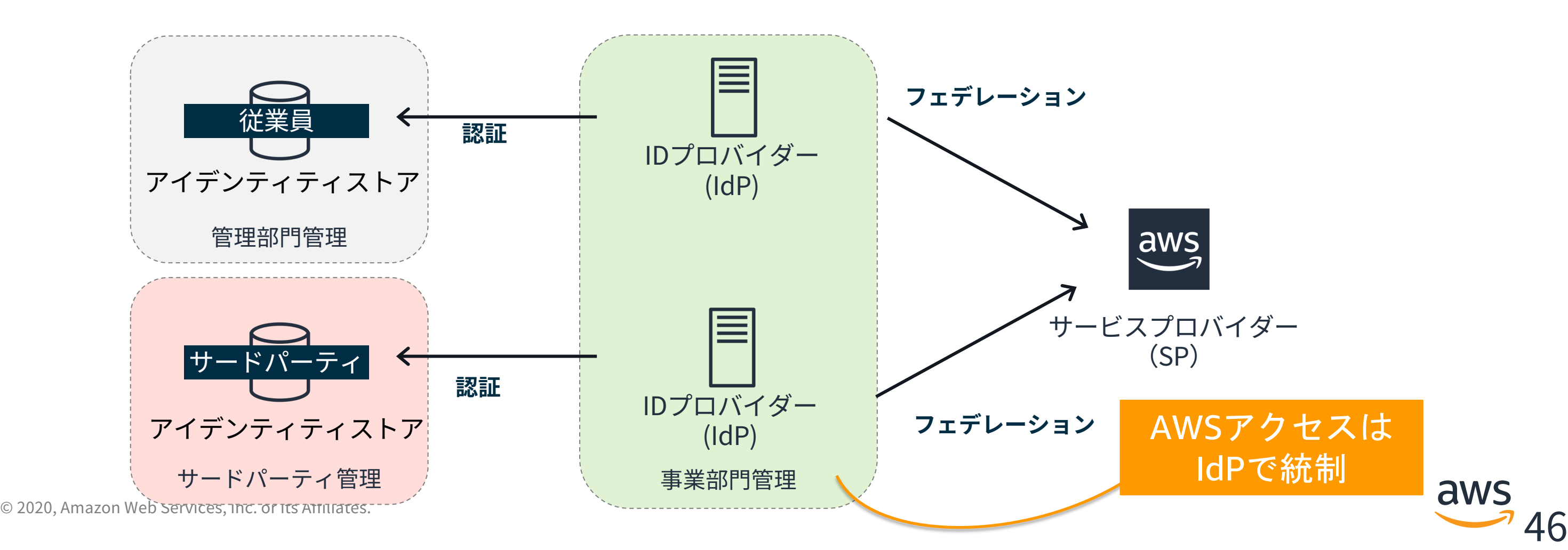

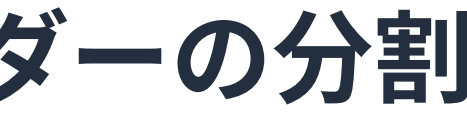

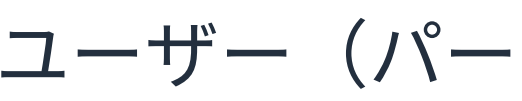

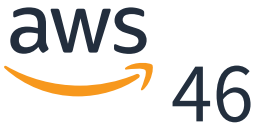

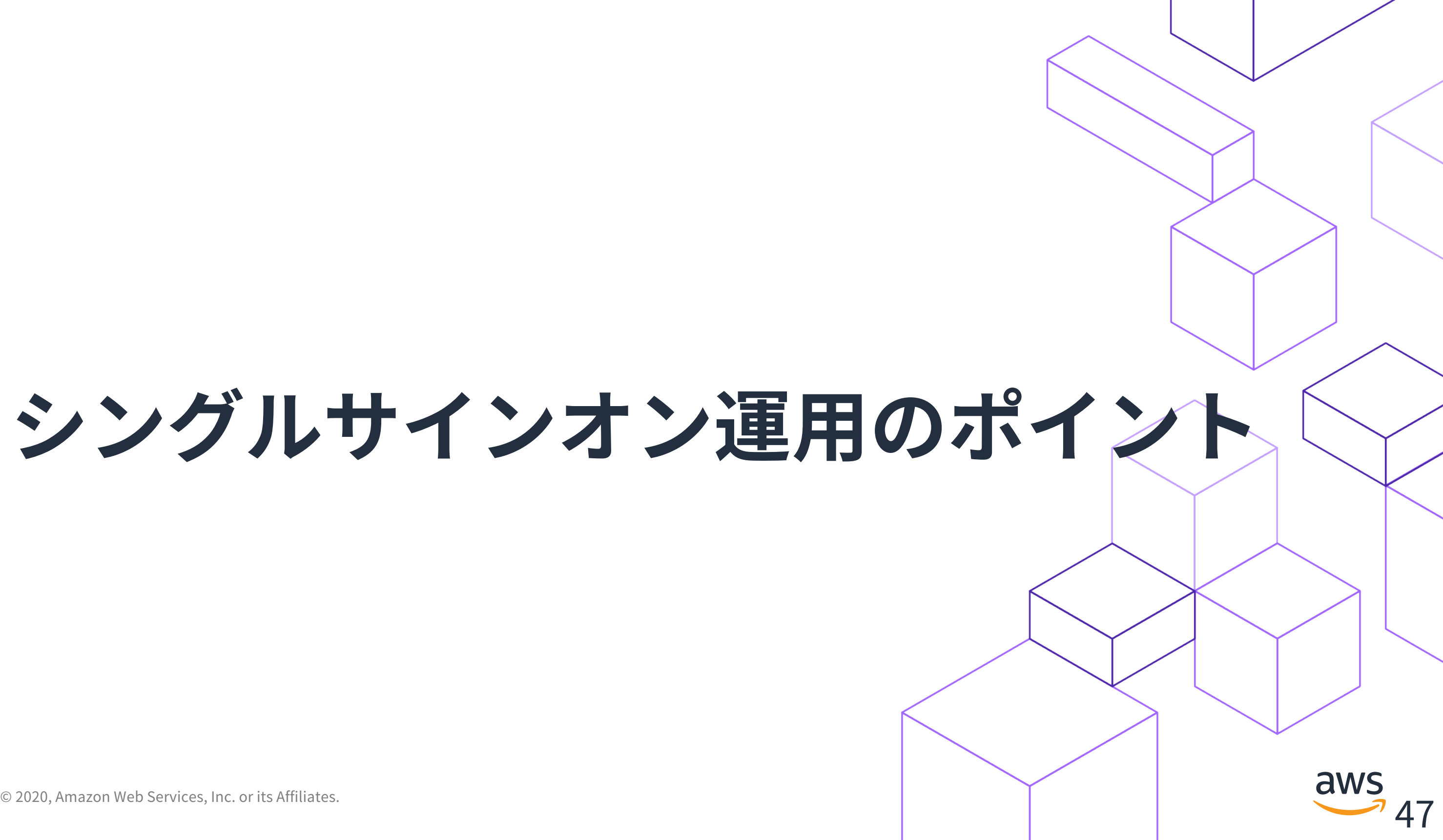

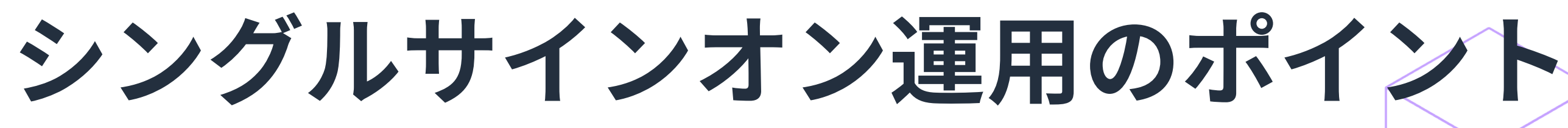

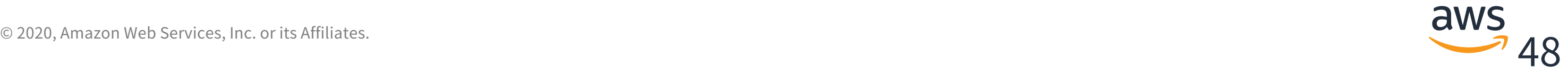

**シングルサインオン運⽤のよくある論点**

$$
\begin{array}{|c|c|}\n\hline\n\text{FPD}\text{Nb} & \text{FPD}\text{Nb} \\
\hline\n\text{FPD}\text{Nb} & \text{FPD}\text{Nb} \\
\hline\n\text{FPD}\text{Nb} & \text{FPD}\text{Nb} \\
\hline\n\text{FPD}\text{Nb} & \text{FPD}\text{Nb} \\
\hline\n\text{FPD}\text{Nb} & \text{FPD}\text{Nb} \\
\hline\n\text{FPD}\text{Nb} & \text{FPD}\text{Nb} \\
\hline\n\text{FPD}\text{Nb} & \text{FPD}\text{Nb} \\
\hline\n\text{FPD}\text{Nb} & \text{FPD}\text{Nb} \\
\hline\n\text{FPD}\text{Nb} & \text{FPD}\text{Nb} \\
\hline\n\text{FPD}\text{Nb} & \text{FPD}\text{Nb} \\
\hline\n\text{FPD}\text{Nb} & \text{FPD}\text{Nb} \\
\hline\n\text{FPD}\text{Nb} & \text{FPD}\text{Nb} \\
\hline\n\text{FPD}\text{Nb} & \text{FPD}\text{Nb} \\
\hline\n\text{FPD}\text{Nb} & \text{FPD}\text{Nb} \\
\hline\n\text{FPD}\text{Nb} & \text{FPD}\text{Nb} \\
\hline\n\text{FPD}\text{Nb} & \text{FPD}\text{Nb} \\
\hline\n\text{FPD}\text{Nb} & \text{FPD}\text{Nb} \\
\hline\n\text{FPD}\text{Nb} & \text{FPD}\text{Nb} \\
\hline\n\text{FPD}\text{Nb} & \text{FPD}\text{Nb} \\
\hline\n\text{FPD}\text{Nb} & \text{FPD}\text{Nb} \\
\hline\n\text{FPD}\text{Nb} & \text{FPD}\text{Nb} \\
\hline\n\text{FPD}\text{Nb} & \text{FPD}\text{Nb} \\
\hline\n\text{FPD}\text{Nb} & \text{FPD}\text{Nb} \\
\hline\n\text{FPD}\text{Nb} & \text{FPD}\text{Nb} \\
\hline\n\text{FPD}\text{Nb} & \text{FPD}\text{Nb} \\
\hline\n\text{FPD}\text{Nb} & \text{FPD}\text{Nb} \\
\hline\n\text{FPD}\text{Nb} & \text
$$

組織変更や兼務など、 多様なニーズにどう対応するか?

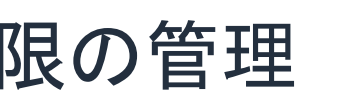

# とともに増加する うすればよいのか?

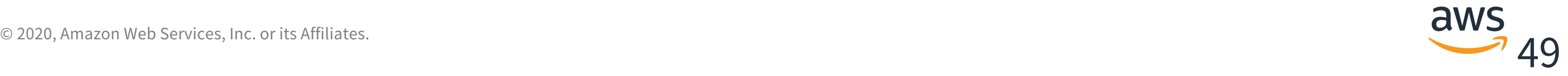

# トレーサビリティ

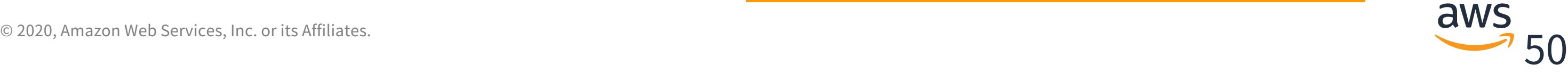

# **AWS CloudTrailはフェデレーション前のIDを表示**

### AWSCloudTrail マネジメントコンソールでの確認

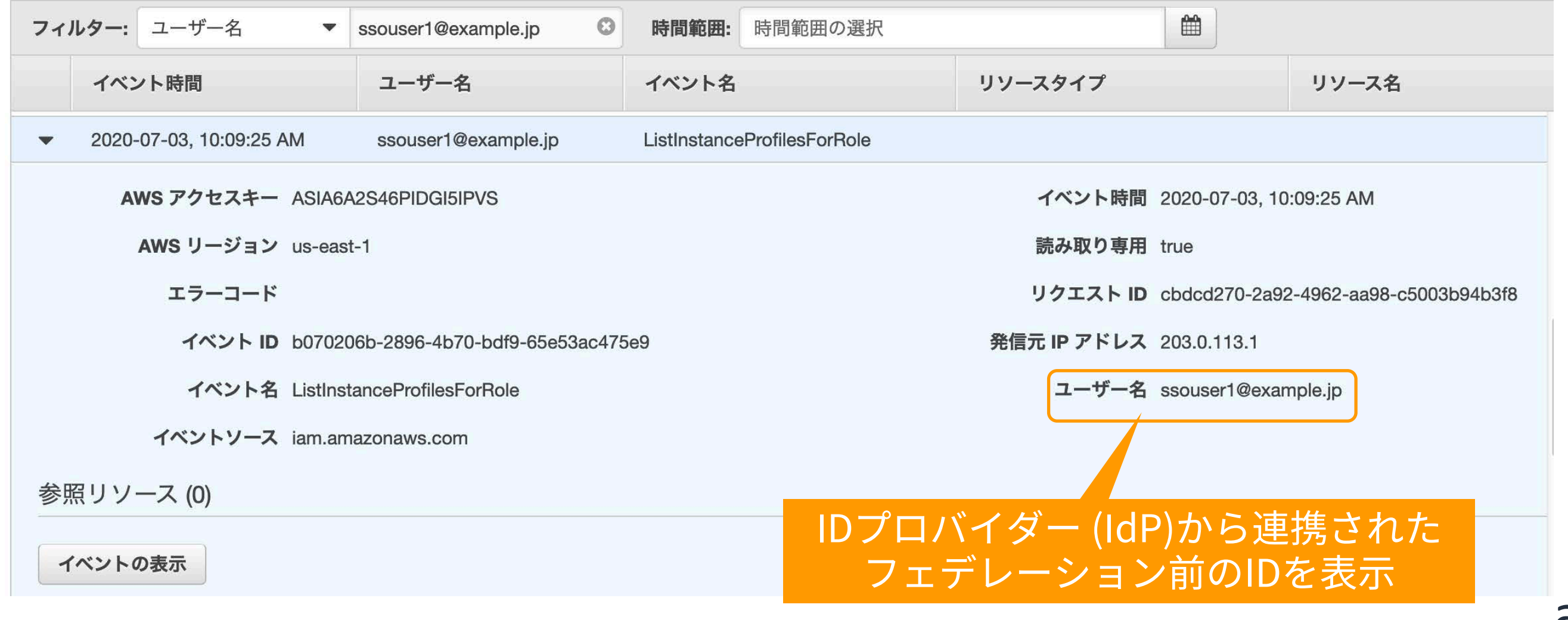

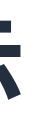

- IDプロバイダー(IdP)からSAMLアサーションにて連携される属性のひとつ ここにフェデレーション前のIDを含めることで追跡が容易になる
- スイッチロールにおいてトレーサビリティを簡単に実現する仕組み (※)と同一

### **フェデレーション前のIDを取得、追跡するメカニズム**

AWS CloudTrailログはRoleSessionNameをユーザー名として取り扱う

© 2020, Amazon Web Services, Inc. or its Affiliates. **[identify-the-identity-responsible-for-the-actions-performed-using-iam-roles/](https://aws.amazon.com/jp/about-aws/whats-new/2020/04/now-easily-identify-the-identity-responsible-for-the-actions-performed-using-iam-roles/)** ※IAM ロールを使用して実行されたアクションを担当する ID を簡単に特定 https://aws.amazon.com/jp/about-aws/whats-new/2020/04/now-easily-

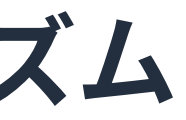

```
"userIdentity": {
   "type": "AssumedRole",
   "principalId": "AROAXXXXXXXEXAMPLE: RoleSessionName ",
   "arn": "arn:aws:sts::123456789012:assumed-role/role-name/RoleSessionName ",
   "accountId": " 123456789012",
   "accessKeyId": "ASIAXXXXXXXEXAMPLE",
    (略)
```
### CloudTrailログの例

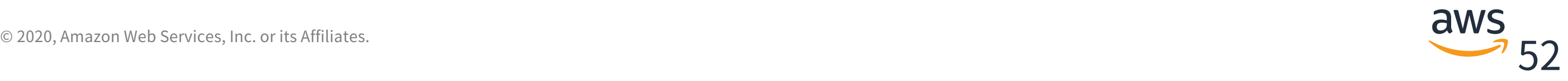

# ロールと権限の管理

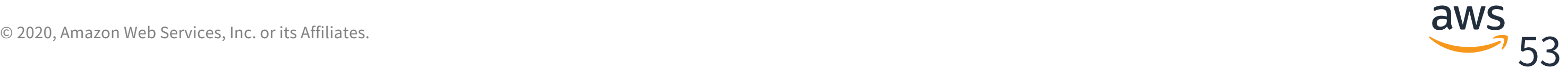

### **IDフェデレーションで変わる運⽤の論点**

- AWSアカウント毎のアイデンティティ管理は不要となるが、代わりにフェデレー テッドユーザー向けロールの管理が必要(AWS SSOではアクセス権限セット)
- AWSアカウント数とともに管理しなければいけないロール数も増加
- ロールベースのアクセスコントロール(RBAC)では職務毎にポリシーとロール が増加しがち

組織変更や兼務といった多様な権限のニーズに対応しながら、ロールやポリシーの 増加という、統制の妨げとなる複雑性をどのように軽減ないし解消していくか?

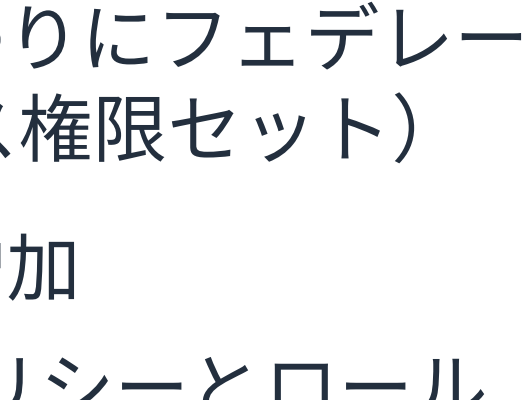

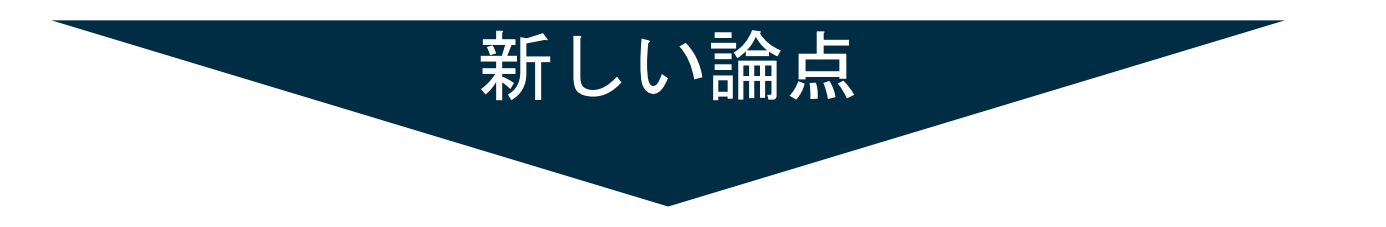

## **属性ベースのアクセスコントロール(ABAC)モデル**

属性(Attribute)を利用して組織と共にスケールする権限ルールを実現する考え方、 上手く適用することでポリシーやロールの数を削減可能

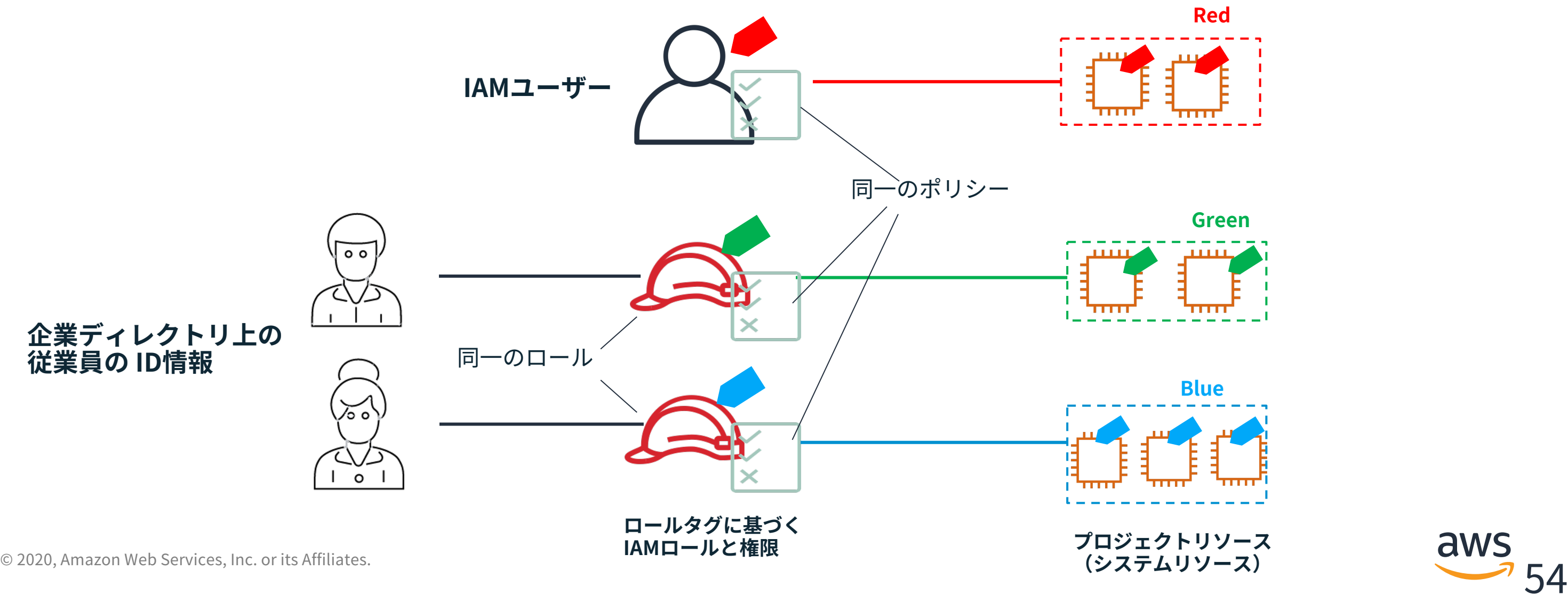

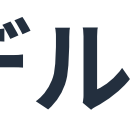

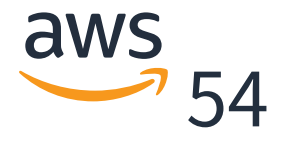

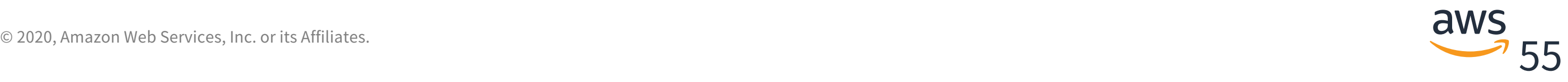

### **AWS環境における属性(Attribute)とは**

AWSにおける属性は、キーあるいはキーと値のペアから構成されるAWS上のタグ

 $UserID = Bob$ Team=Engineering Project=Integration

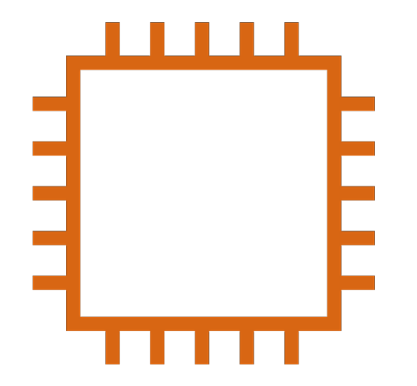

- プリンシパルタグ:アクションの主体となるユーザーやロールのタグ
- リソースタグ:アクションの操作対象となるリソースのタグ

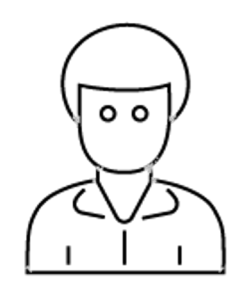

Project=Integration Env=Development CreatedBy=Bob

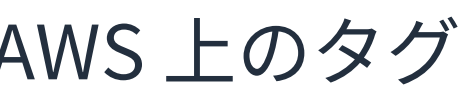

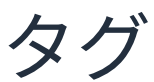

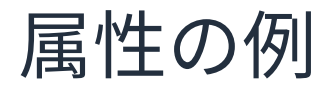

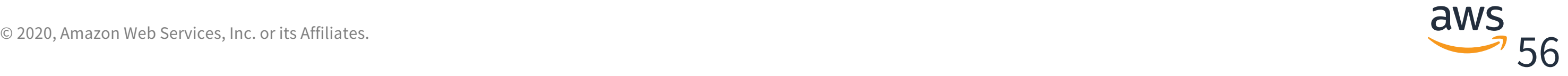

# **プリンシパルタグ/リソースタグを⽤いたABACポリシーの例**

AWS Secrets Manager のポリシーの例

```
{
    "Effect":"Allow",
    "Action":[
      "secretsmanager:GetResourcePolicy"
,
      (途中省略)
      "secretsmanager:UpdateSecret"],
    "Resource":"*",
    "Condition":{
      "StringEquals":{
        "secretsmanager:ResourceTag/project":"${aws:PrincipalTag/project}"
     }
}}]}
                                       プリンシパルタグとリソースタグのProject
                                       の値が等しいリソースのみ操作が可能
```
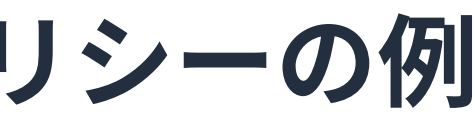

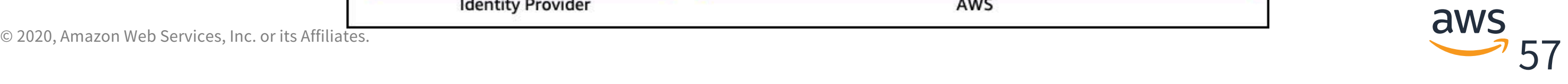

**セッションタグ:ABACのIDフェデレーションへの拡張**

フェデレーテッドユーザー向けロールのセッションにプリンシパルタグを付与する 仕組み、単一のロールに対し、SAMLアサーションを通じてユーザー毎/セッション 毎に異なるタグ付けが可能

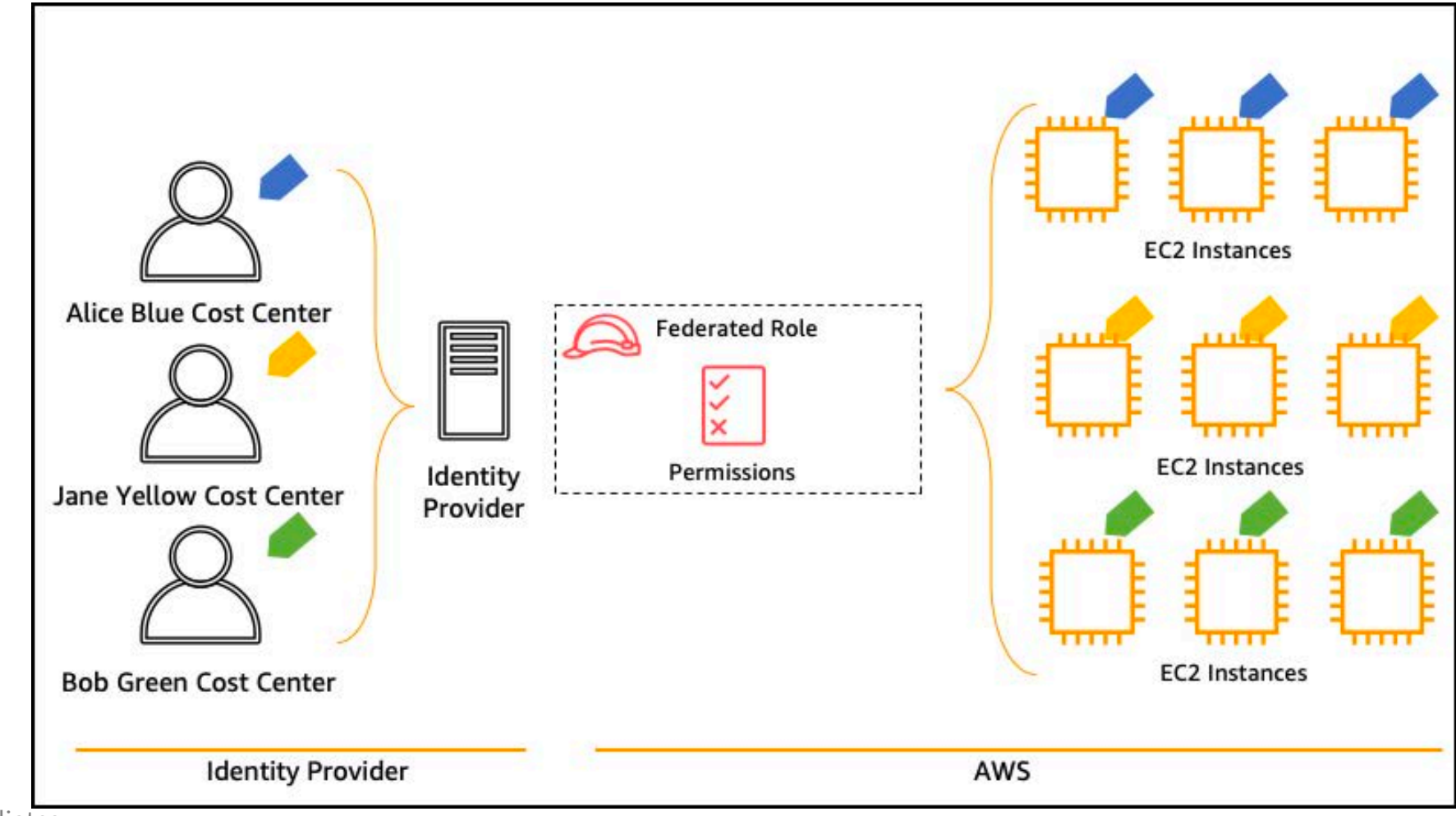

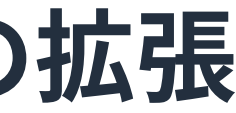

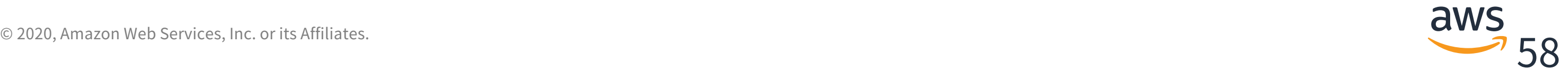

<Attribute Name="https://aws.amazon.com/SAML/Attributes/PrincipalTag:project"> <AttributeValue >Automation<AttributeValue> </Attribute> <Attribute Name="https://aws.amazon.com/SAML/Attributes/PrincipalTag:jobfunction"> <AttributeValue >SystemsEngineer<AttributeValue> </Attribute>

<Attribute Name="https://aws.amazon.com/SAML/Attributes/TransitiveTagKeys <AttributeValue >project<AttributeValue> </Attribute>

# SAML利用時のセッションタグの受け渡し

### IDプロバイダー(IdP) から AWSに送信するSAMLアサーションの属性例

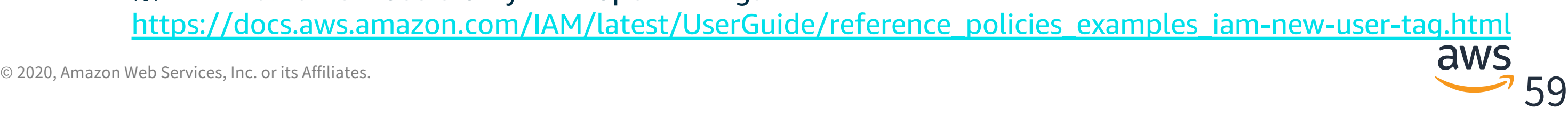

## **属性ベースのアクセスコントロール(ABAC)適⽤のポイント**

• ロールベースのアクセスコントロール (RBAC) との使い分けや併用を整理して 適用する(= 二者択一ではなく適材適所)

たとえば、

- ⼈事的な職責と離れて短期間で変わる権限:ABAC
- ⼈事的な職責と⼀致する権限:RBAC
- 属性(Attribute)のないプリンシパル/リソースの考慮
	- デフォルトでは権限を付与しないFailSafeのポリシー設計が望ましい
	- IAMポリシーによる強制(※)によってタグ付けの抜けや漏れを防⽌できる
- タグやポリシーはシンプルさを重視し運⽤の煩雑化を避ける

※IAM: Create New Users Only With Specific Tags [https://docs.aws.amazon.com/IAM/latest/UserGuide/reference\\_policies\\_examples\\_iam-new-user-tag.html](https://docs.aws.amazon.com/IAM/latest/UserGuide/reference_policies_examples_iam-new-user-tag.html)

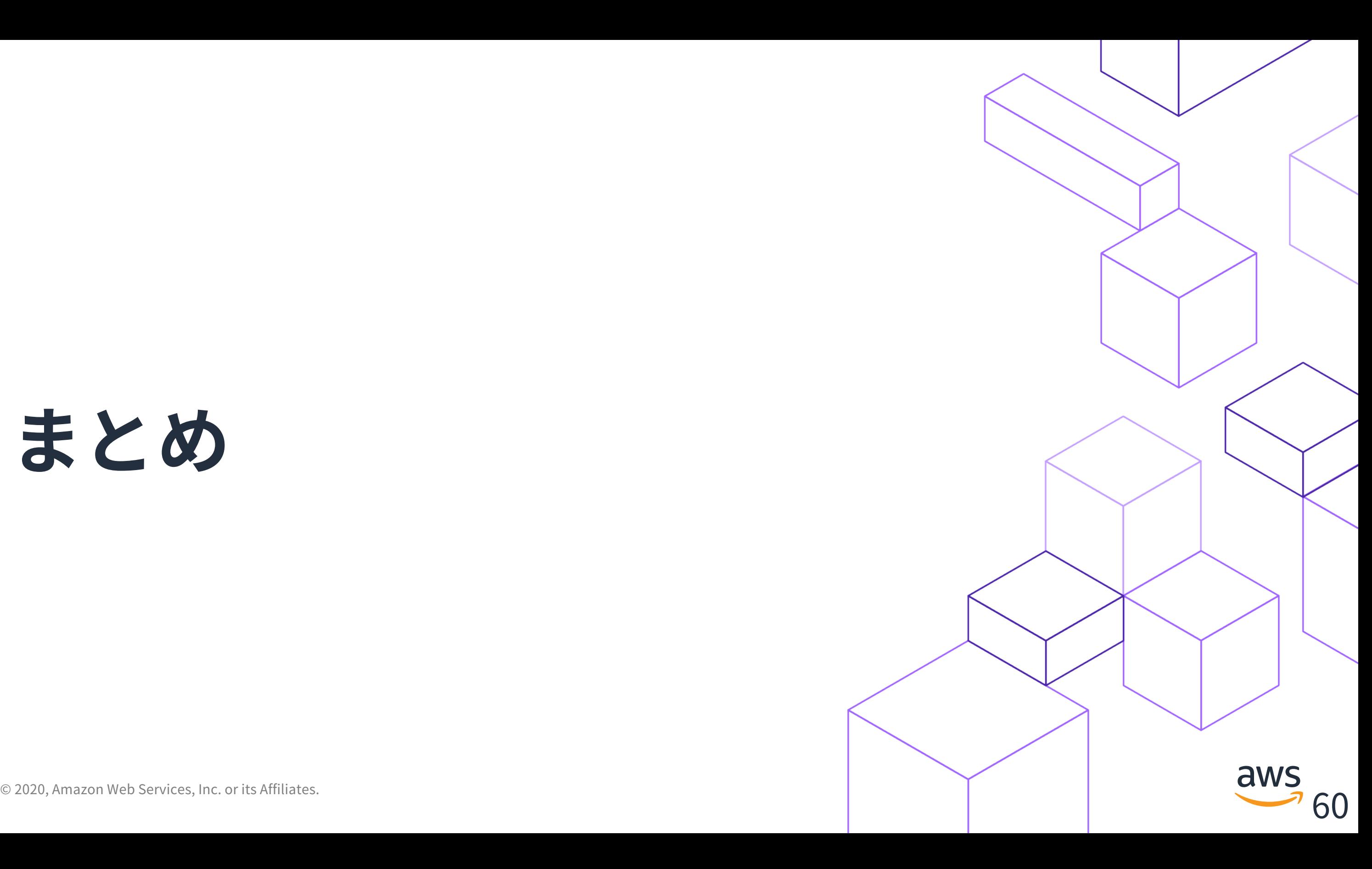

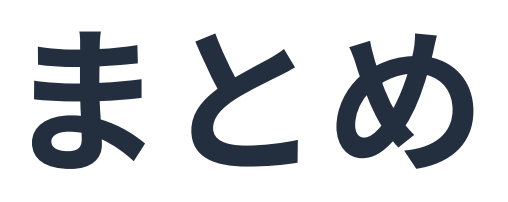

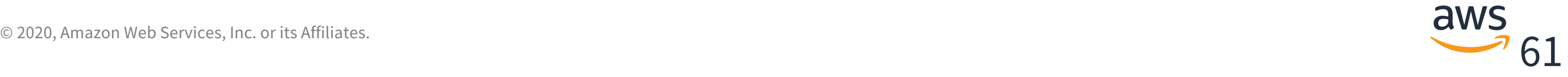

### **ふりかえり**

シングルサインオンの構成には、 AWS Single Sign-On(SSO)や、Active Directory Federation Services(ADFS)、 外部サービスとの連携など、複数のデザインパター ンがあります。

運用の違いをふまえながらシングルサインオンを構成する勘所を解説しました。

シングルサインオンを上⼿く適⽤するとアイデンティティの運⽤が簡素化されます。 導⼊後の統制のしやすさ、運⽤のしやすさを⼤切な指標として設計してください。

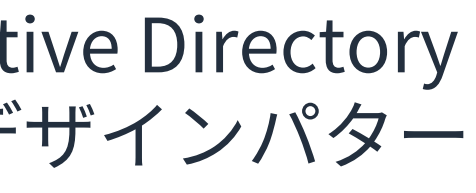

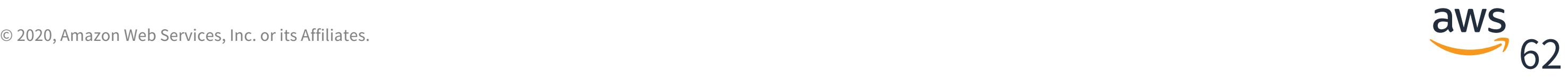

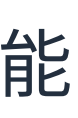

### **まとめ**

- シングルサインオンは煩雑なアイデンティティ管理を簡素化
- AWSではIDフェデレーションによってシングルサインオンを実現
- 適材適所の選択&組み合わせにより、多様な組織の要件に対応可能
- AWSSingleSign-OnやABACはシングルサインオンの運⽤をよりシンプルにする
- シングルサインオンにおいてもトレーサビリティは維持される
- 導⼊のしやすさ、運⽤のしやすさは最も⼤切な設計上の指標のひとつ

AWS 公式 Webinar <https://amzn.to/JPWebinar>

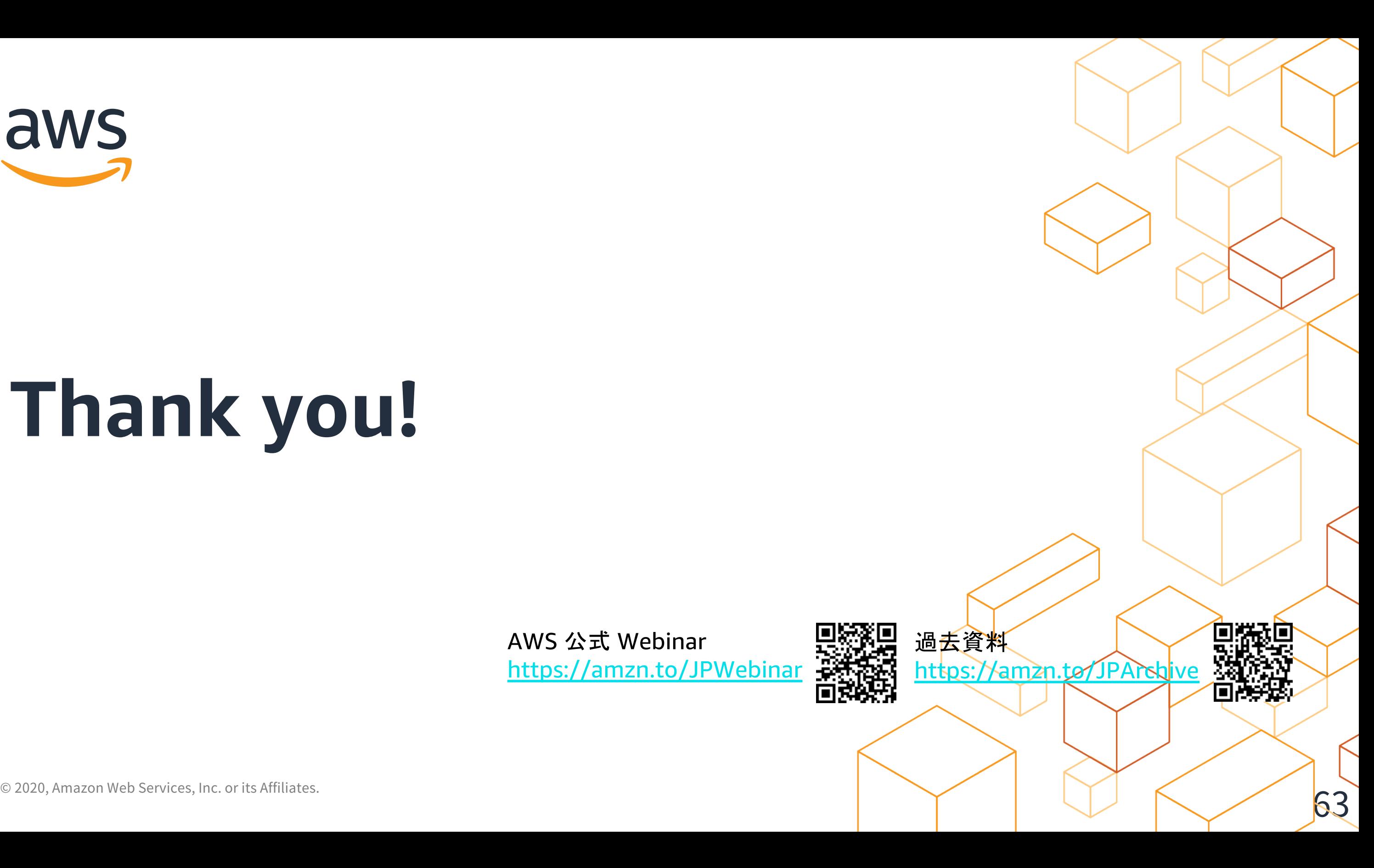

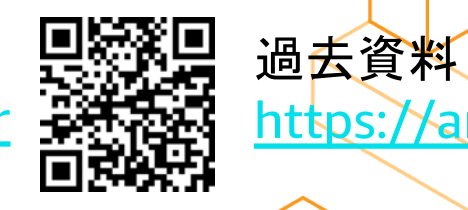

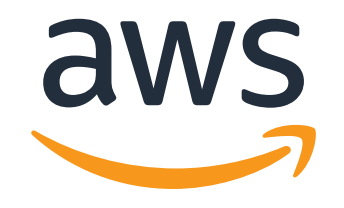

# **Thank you!**